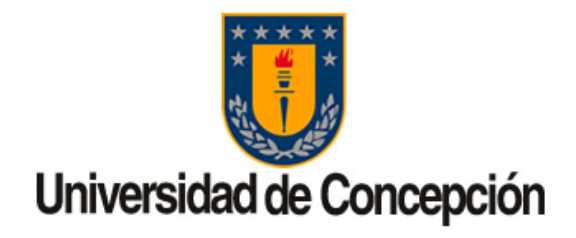

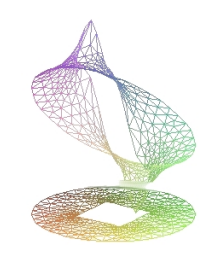

### FACULTAD DE CIENCIAS FÍSICAS Y **MATEMÁTICAS** DEPARTAMENTO DE INGENIERÍA MATEMÁTICA

PROYECTO DE MEMORIA PARA OPTAR AL TÍTULO DE INGENIERO CIVIL MATEMÁTICO

### Método de Elementos Finitos para un Problema de Darcy en la Minería del Cobre

Autor:

Franco Andrés MILANESE PIZARRO Profesores quía: Gabriel Nibaldo GATICA PÉREZ Carlos Conca Rosende

15 de mayo de 2014

### Método de Elementos Finitos para un Problema de Darcy en la Minería del Cobre. Franco A. Milanese

Comisión

Firma

Ricardo Oyarzúa Universidad del Bíobío

Firma

Mauricio Sepúlveda Universidad de Concepción

Firma

Gabriel N. Gatica Universidad de Concepción

Firma

Oscar Link Universidad de Concepción

Este trabajo ha sido financiado por el Fondo Basal PFB03 de los Centros de Investigación en Ingeniería Matemática y de Modelamiento Matemático de la Universidad de Concepción y de Chile, respectivamente, además de CORFO a través del Comité Innova Biobio en su tercer concurso de financimiento a tesis de pregrado.

Agradezco a mi padres.

Agradezco al profesor Gatica por todo su tiempo y correcciones.

Agradezco al taller de mecánica y al laboratorio de hidráulica de la Facultad de Ingeniería.

# ´ Indice general

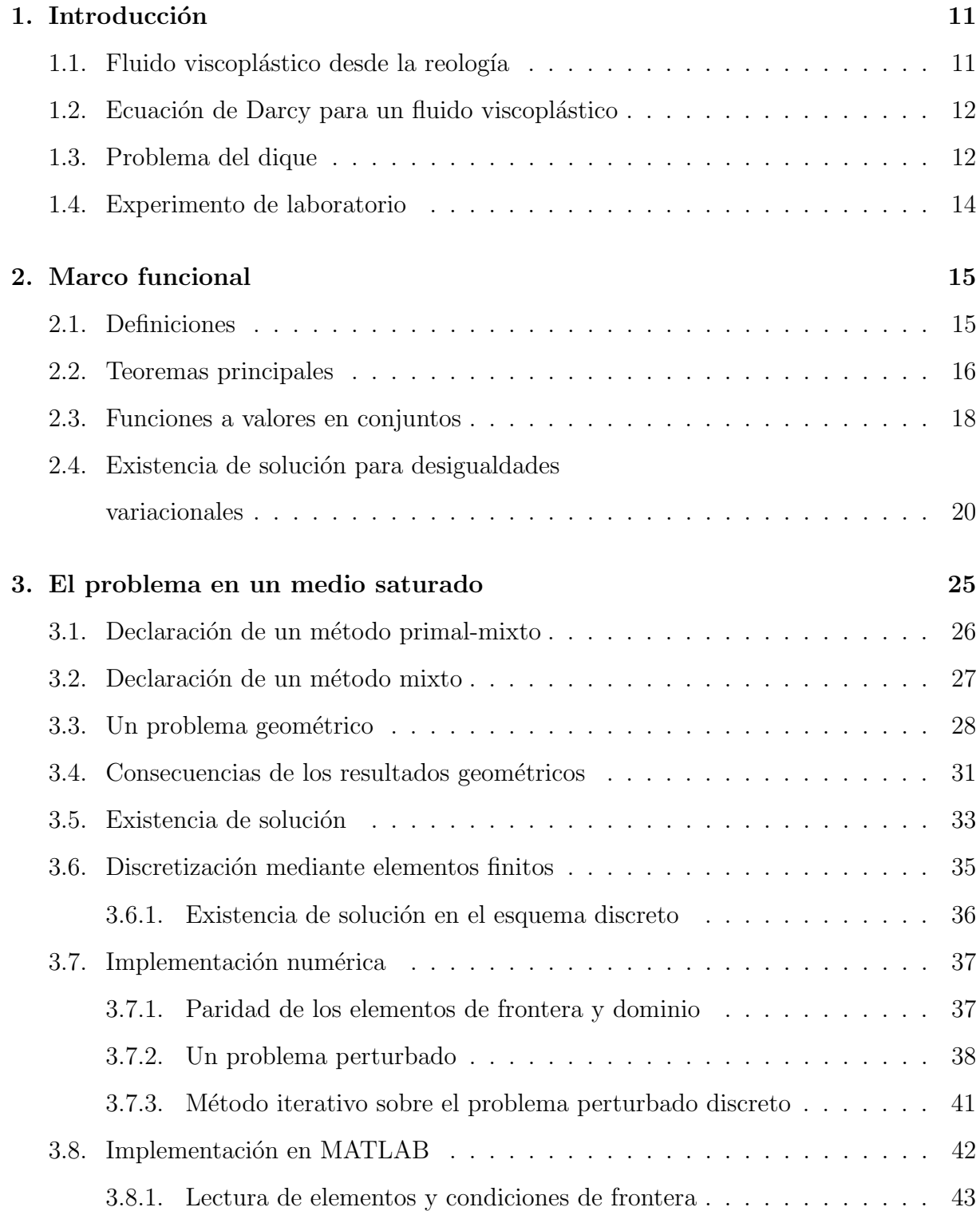

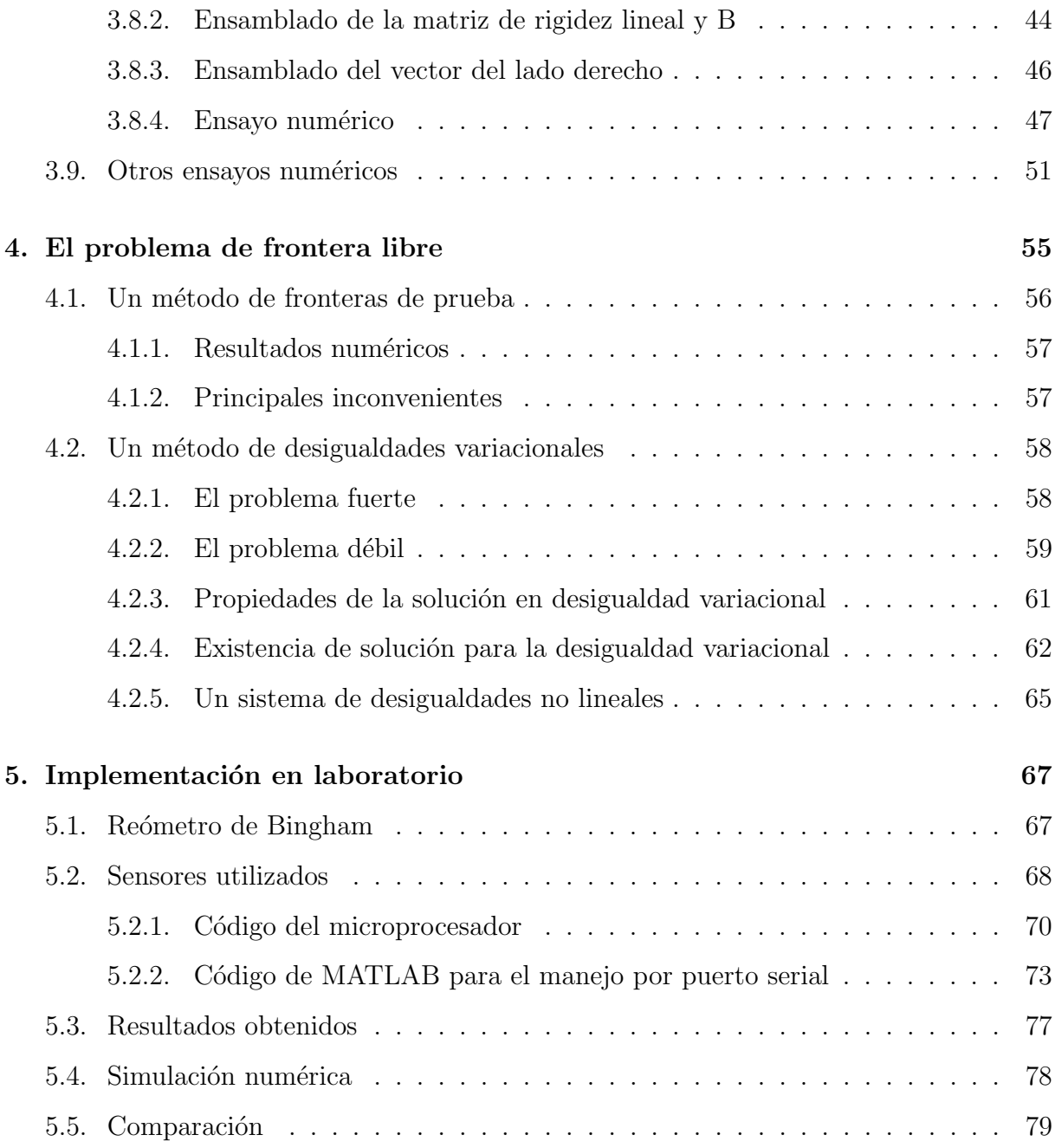

# ´ Indice de figuras

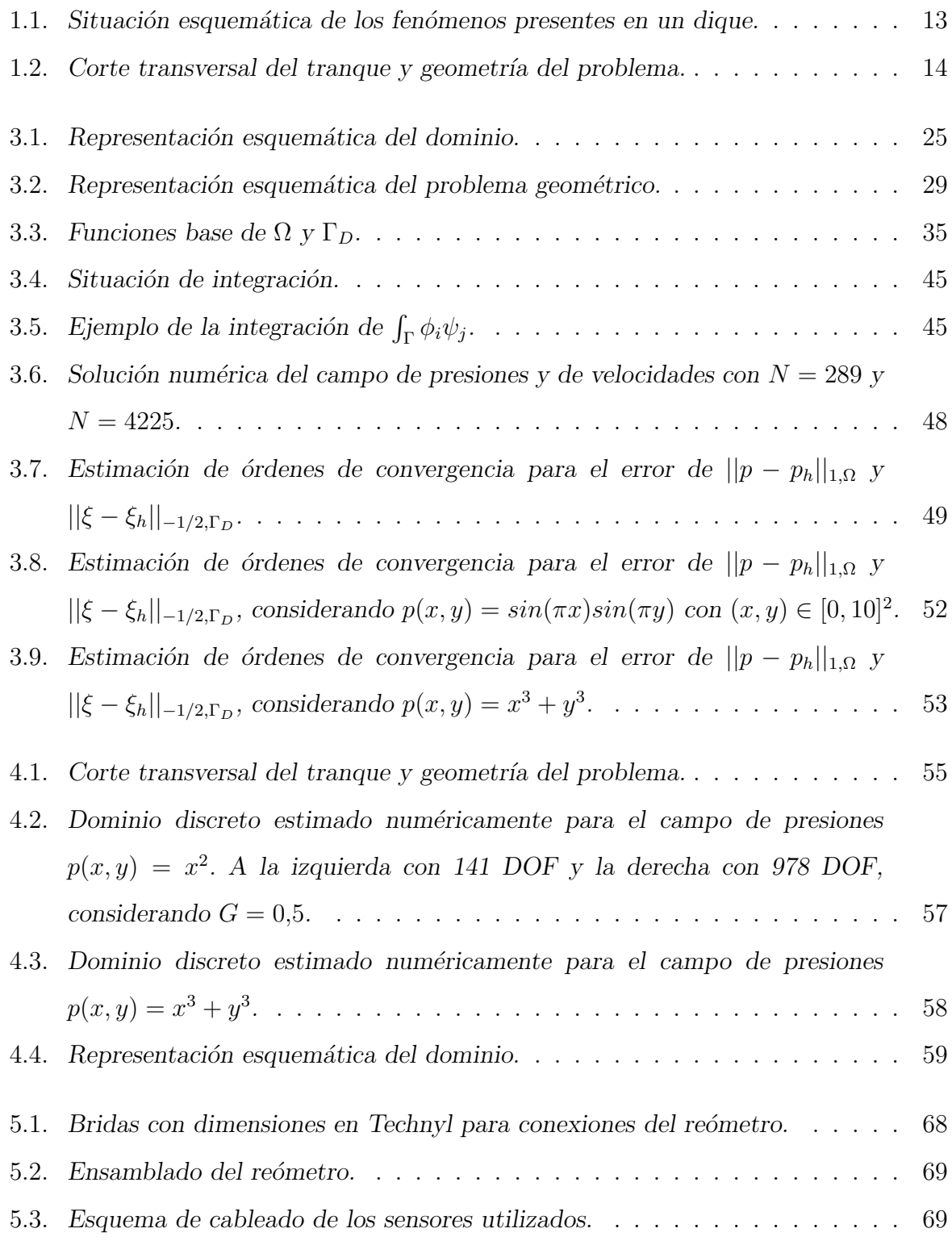

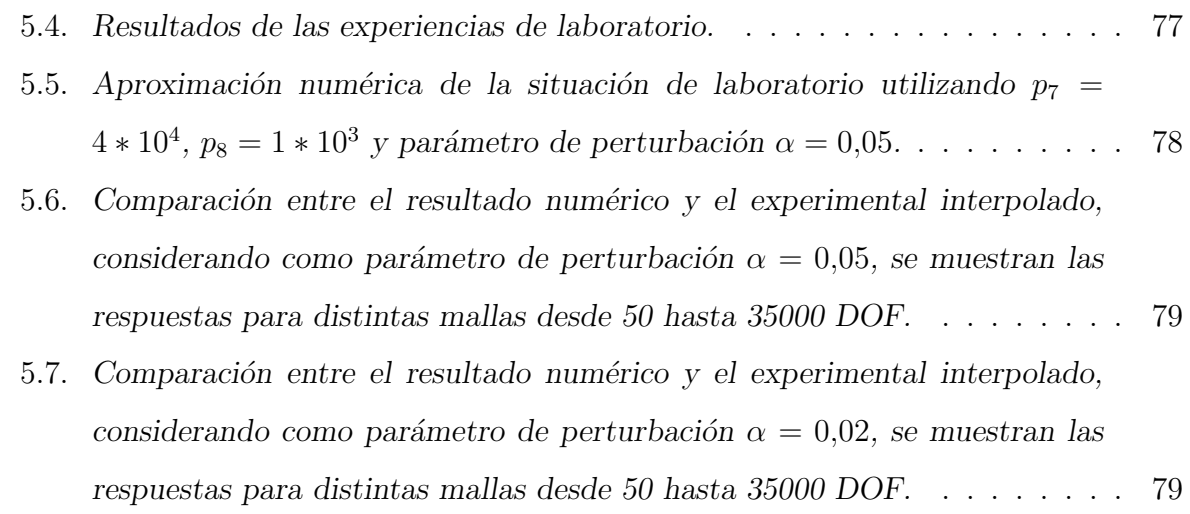

## ´ Indice de tablas

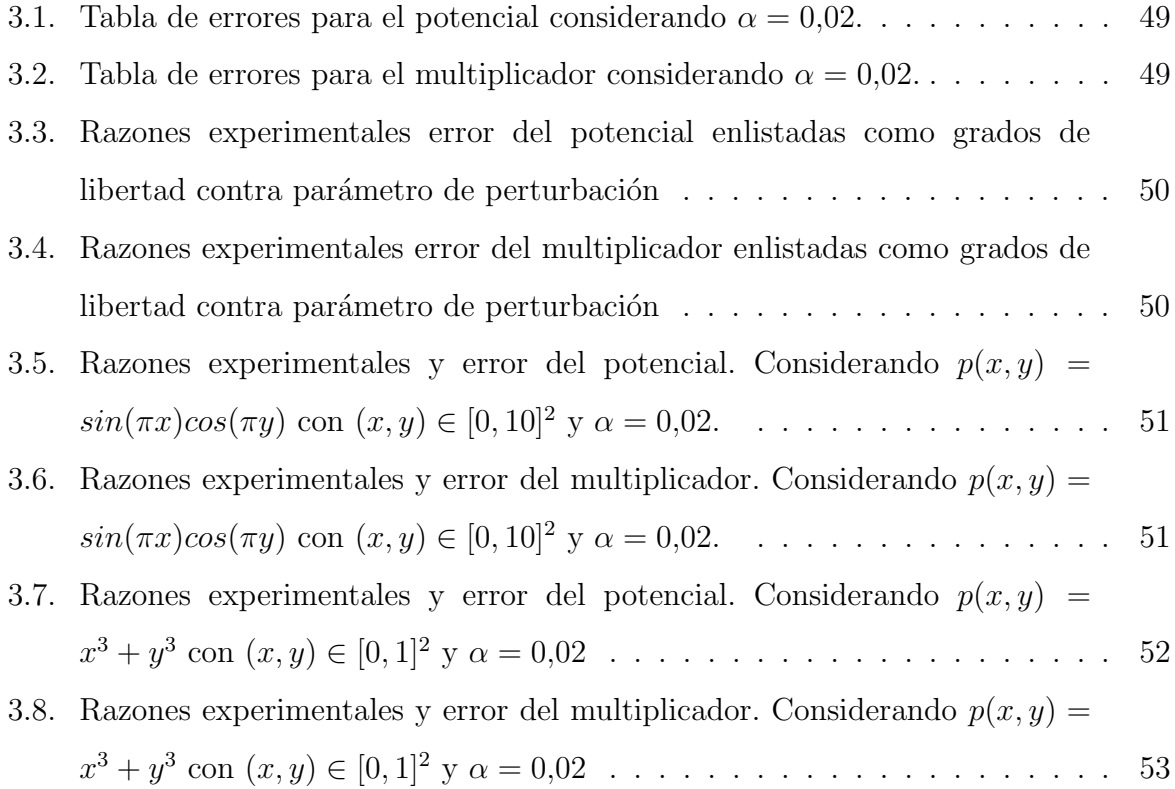

## Capítulo 1

### Introducción

#### 1.1. Fluido viscoplástico desde la reología

La reología, término acuñado por Eugene Bingham en la década de 1920, se refiere al estudio de la forma en que fluye la materia. El principal objetivo de la reología es obtener ecuaciones que describan macroscópicamente lo que se observa en dicho fenómeno y en la deformación de la materia cuando es expuesta a distintos tipos de fuerzas.

En  $[5]$  E. Bingham crea el término *fricción interna* que dio los orígenes a los estudios de las deformaciones de materiales plásticos y viscoplásticos. Citando a este autor:

" En un sólido plástico, una cierta porción del esfuerzo de corte es usado en sobrepasar la fricción interna del material. Si el esfuerzo es igual a la fricción interna o valor de cedencia, podemos decir que el material está en su límite elástico. Si el esfuerzo  $F$  es mayor que la fricción interna f, el exceso  $F - f$  será utilizado para producir un flujo plástico." Eugene C. Bingham,

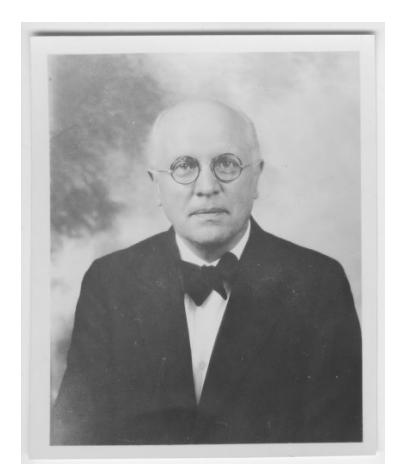

1878-1945.

Esta definición tiene sentido inmediato para sólidos tales como alambres y cerámicas. En este trabajo se desarrollará el caso en que la materia es un fluido viscoplástico. Ejemplos de estos fluidos incluyen mayonesa, ketchup y los lodos derivados de la actividad minera. A estos fluidos se les conoce también como Fluidos de Bingham.

#### 1.2. Ecuación de Darcy para un fluido viscoplástico

El movimiento de un fluido incompresible en un medio poroso  $\Omega \subseteq \mathbb{R}^n$ , con  $n \in \{2,3\}$ de frontera  $\Gamma \subseteq \mathbb{R}^{n-1}$  se rige por la relación de Darcy

$$
\mathbf{u} = -\mathbf{K}\nabla p \quad \text{en} \quad \Omega,\tag{1.1}
$$

donde la velocidad  $\bf{u}$  y la presión p constituyen las incógnitas del modelo, y la función matricial  $\mathbf{K}: \Omega \longrightarrow \mathbb{R}^{n \times n}$  describe la permeabilidad de  $\Omega$ , dividida por la viscosidad  $\nu$ del fluido. A su vez, inspirados en la ecuación  $(1.1)$ , y modelando el medio poroso como una serie de cañerías conectadas en paralelo, en [28] se obtuvo la siguiente relación para el flujo de fluidos viscoplásticos:

$$
\mathbf{u} = \kappa_{\mathbf{K}}(\cdot, \nabla p) := \begin{cases} \n-(1 - \frac{G}{|\nabla p|}) \mathbf{K} \nabla p & \text{si } |\nabla p| > G, \\
0 & \text{si } |\nabla p| \le G, \n\end{cases}
$$
\n(1.2)

donde  $G$  es un parámetro característico del fenómeno, el cual depende de la tensión de fluencia del fluido viscoplástico, la viscocidad del fluido y la permeabilidad del medio poroso. Adem´as, G puede ser estimado experimentalmente. As´ı, el problema que modela esta situación es: Hallar  $(\mathbf{u}, p) \in H(\text{div}; \Omega) \times H^1(\Omega)$  tal que

$$
\text{div } \mathbf{u} = f \qquad \text{en } \Omega \qquad \text{(Ec. de continually)}
$$
\n
$$
\mathbf{u} = \kappa_{\mathbf{K}}(\cdot, \nabla p) \qquad \text{en } \Omega \qquad \text{(Ec. de Darcy)}
$$
\n
$$
p = g \qquad \text{en } \Gamma_D \qquad \text{(Cond. Dirichlet)}
$$
\n
$$
\mathbf{u} \cdot \nu = h \qquad \text{en } \Gamma_N \qquad \text{(Cond. Neumann)}
$$

Supondremos que la función matricial  $K$  es uniformemente elíptica, es decir

$$
\exists \alpha > 0 \text{ tal que } \langle \mathbf{K}(\mathbf{x}), \mathbf{x} \rangle_{\mathbb{R}^n} \ge \alpha ||\mathbf{x}||_{\mathbb{R}^n} \quad \forall \mathbf{x} \in \mathbb{R}^n,
$$

y además que es uniformemente acotada,

$$
\exists M > 0 \text{ tal que } ||\mathbf{K}(\mathbf{x})||_{\mathbb{R}^n} \le M||x||_{\mathbb{R}^n}.
$$

Por ejemplo, tales propiedades de la función  $\bf{K}$  pueden ser obtenidas cuando las imágenes de K sean una cantidad finita de matrices simétricas definidas positivas.

#### 1.3. Problema del dique

Para la construcción de un dique es importante saber como el líquido que contiene se infiltra por sus murallas. El estudio matem´atico de este problema dio origen a

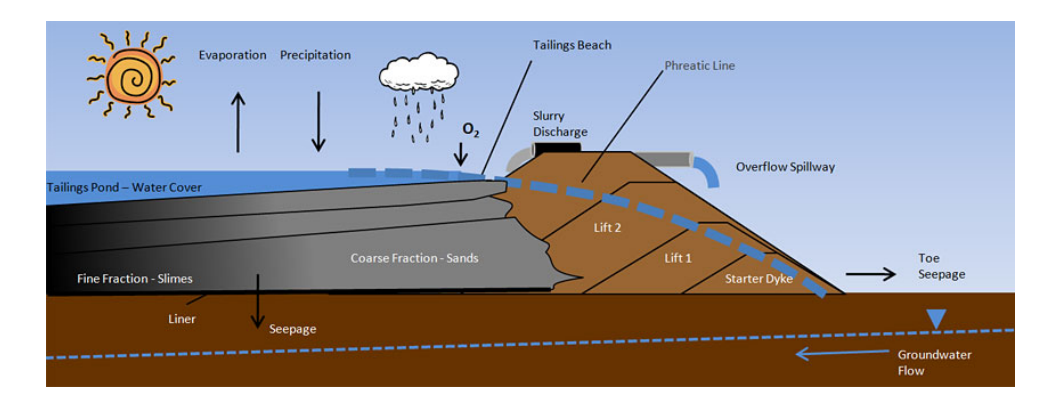

Figura 1.1: Situación esquemática de los fenómenos presentes en un dique.

varios aportes en la década de 1980 (cf.  $[4]$ ,  $[7]$ ,  $[26]$ ). A continuación se describe el escurrimiento de un fluido viscoplástico en un medio poroso. Cuando el medio poroso se está impregnando de un fluido viscoplástico y no ha sido saturado aún, existe una interfase  $\Gamma_3$  que separa la zona "húmeda"  $\Omega$  (desconocida) de la parte seca restante, ver Figura 1.1. Como dicha interfase es desconocida, la situación descrita constituye un *problema de* frontera libre. Las condiciones de contorno naturales que afloran de este problema son del tipo impermeable y de flujo. Suponiendo que u describe el campo de velocidades en el dominio  $Ω$ , ver Figura 1.2, entonces como condición de impermeabilidad se tiene

$$
\mathbf{u} \cdot \nu = 0 \quad \text{en} \quad \Gamma_1 \cup \Gamma_3,\tag{1.3}
$$

donde ν representa el vector normal a la frontera del dominio  $Ω$ . Análogamente, se tienen las condiciones de flujo

$$
\mathbf{u} \cdot \nu \le 0 \quad \text{en} \quad \Gamma_2 \quad \text{y} \quad \mathbf{u} \cdot \nu \ge 0 \quad \text{en} \quad \Gamma_4,\tag{1.4}
$$

es decir, flujo entrante en  $\Gamma_2$  y saliente en  $\Gamma_4$ . Entonces, definiendo  $\mathcal{P}(\Sigma)$  como el conjunto de todos los subconjuntos de  $\Sigma$  (ver figura 1.2), el problema del dique es: Hallar  $(\mathbf{u}, p, \Omega) \in H(\text{div}; \Omega) \times H^1(\Omega) \times \mathcal{P}(\Sigma)$  tal que

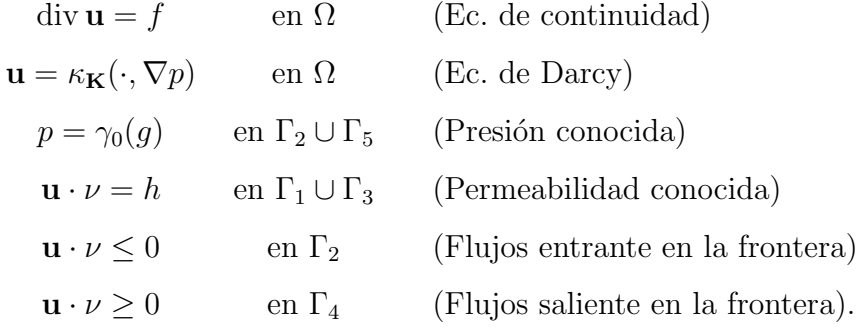

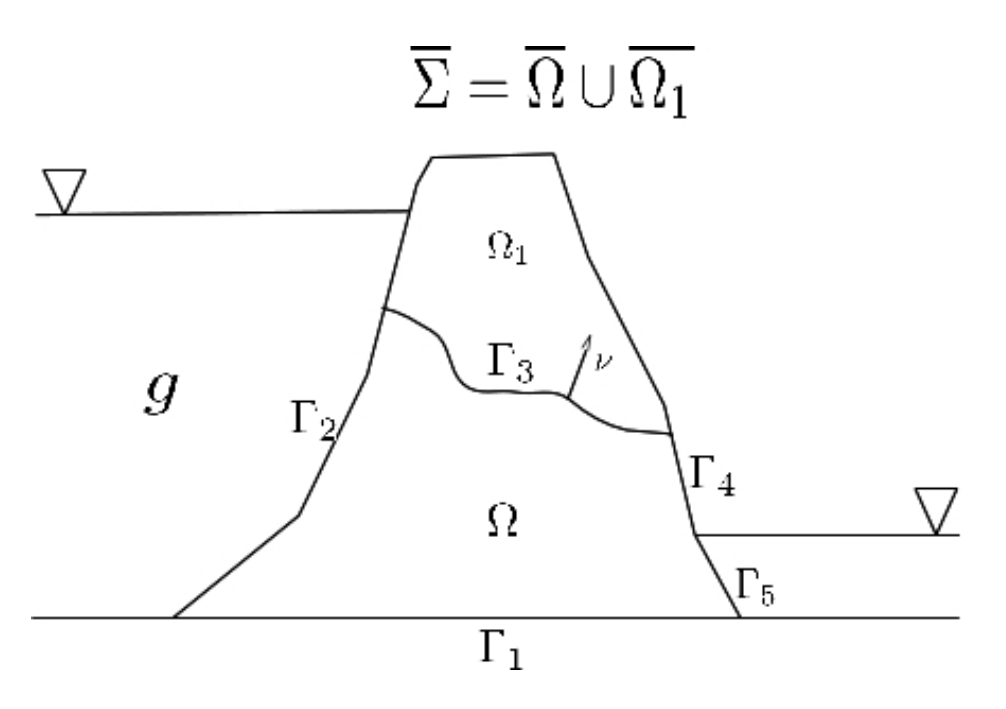

Figura 1.2: Corte transversal del tranque y geometría del problema.

#### 1.4. Experimento de laboratorio

Se construye un aparato propuesto en  $[21]$ , el cual es construido en piezas plásticas y acrílicas. El objetivo de este experimento es medir la relación que existe entre el caudal de un fluido viscopl´astico que atraviesa un medio poroso y las presiones a las que es sometido. Finalmente, se comparan los resultados numéricos con los experimentales.

La construcción de la máquina fue llevada a cabo en el Taller de Mecánica de la Universidad de Concepción, a cargo del profesor Víctor González del del departamento de Ingeniería Mecánica. Los experimentos se realizaron en el Laboratorio de Ingeniería Hidraulica Ambiental del Departamento de Ingeniería Civil a cargo del profesor Oscar Link.

### Capítulo 2

### Marco funcional

En este capítulo se muestra un breve resumen de conceptos y demostraciones de algunos Teoremas del Análisis Funcional, los cuales permitirán establecer resultados de existencia y unicidad para los problemas que se abordan más adelante.

#### 2.1. Definiciones

En lo que sigue se considera un espacio de Banach reflexivo  $X$  con dual  $X'$ . El producto de dualidad respectivo se denota por  $\langle \cdot, \cdot \rangle : X' \times X \longrightarrow \mathbb{R}$ . El siguiente conjunto de definiciones tienen por objetivo extender conceptos conocidos para operadores lineales al contexto de operadores no lineales.

**Definición 1.** Un operador  $A: X \rightarrow X'$  se dice monótono si

$$
\forall u, v \in X, \quad \langle Au - Av, u - v \rangle \ge 0.
$$

**Definición 2.** Un operador  $A: X \to X'$  se dice estríctamente monótono su

$$
\forall u \neq v \in X, \quad \langle \mathcal{A}u - \mathcal{A}v, u - v \rangle > 0.
$$

**Definición 3.** Un operador  $A: X \to X'$  se dice fuertemente monótono si

 $\exists \alpha > 0$  tal que  $\forall u, qv \in X$ ,  $\langle \mathcal{A}u - \mathcal{A}v, u - v \rangle \ge \alpha ||u - v||_X^2$ .

**Definición 4.** Un operador  $A: X \rightarrow X'$  se dice coercivo si

$$
\frac{\langle Au, u \rangle}{||u||_X} \to \infty \text{ cuando } ||u||_X \to \infty.
$$

El siguiente Teorema está planteado en [31, p.473].

**Teorema 2.1.1** (Acotamiento de soluciones). Si  $A: X \rightarrow X'$  es coercivo, entonces para cada  $F \in X'$  el conjunto de soluciones  $\{u \in X : Au = F\}$  es acotado.

Demostración. Debido a la coercividad, se tiene que

$$
\exists R > 0 \text{ tal que } \forall v \in, ||v|| > R, \quad \frac{\langle Av, v \rangle}{||v||} \ge (1 + 2||F||),
$$

es decir, desde un cierto R en adelante  $\langle Av, v \rangle$  es lo sucifientemente grande como para satisfacer la desigualdad anterior. Así, gracias a la desigualdad de Cauchy Schwarz, se tiene que

$$
\langle Av, v \rangle - \langle Fv, v \rangle \ge (1 + ||F||) ||v|| \ge (1 + ||F||)R > 0. \tag{2.1}
$$

En consecuencia, si  $Au = F$ , entonces necesariamente  $||u|| < R$ , ya que en caso contrario  $(2.1)$  induce una contradicción.

**Definición 5** (Tipos de continuidad). Sea  $A : X \rightarrow X'$  un operador. Entonces

 $\blacksquare$  A se dice Lipchitz-continuo si

 $\exists L > 0$  tal que  $\forall u, v \in X$ ,  $||\mathcal{A}u - \mathcal{A}v||_{X} \le L||u - v||_{X}$ .

 $\blacksquare$  A se dice demicontinuo si

$$
x_n \to x \Rightarrow \mathcal{A}(x_n) \to \mathcal{A}(x).
$$

 $\blacksquare$  A se dice hemicontinuo si la función

$$
t \longmapsto \langle \mathcal{A}(u + tv), w \rangle
$$

es continua en [0, 1] para todos  $u, v, w \in X$ .

 $\blacksquare$  A se dice fuertemente continuo si

$$
x_n \to x \Rightarrow \mathcal{A}(x_n) \to \mathcal{A}(x).
$$

#### 2.2. Teoremas principales

A continuación dos resultados clásicos debidos a F.E. Browder y G.J. Minty.

**Lema 2.2.1.** Sea  $A: X \rightarrow X'$  un operador hemicontinuo y monótono. Entonces

$$
\forall z \in X, \quad \langle F - \mathbb{A}(z), x - z \rangle \ge 0
$$

si y sólo si  $\mathbb{A}(x) = F$ .

Demostración. Dados  $x, w \in X$  y  $t \in (0, 1)$ , se define

$$
z = x \pm t w.
$$

Entonces, por hipótesis se tiene que

$$
0 \le \langle F - \mathbb{A}(x \pm tw), x - (x \pm tw) \rangle = \langle F - \mathbb{A}(x \pm tw), \mp tw \rangle,
$$

de donde, como  $t > 0$ , resulta

$$
\mp \langle F - \mathbb{A}(x \pm tw), w \rangle \ge 0.
$$

Se sigue por la hemicontinuidad de A que

$$
\mp \langle F - \mathbb{A}(x), w \rangle \ge 0,
$$

lo cual implica que

$$
\langle F - \mathbb{A}(x), w \rangle \ge 0 \quad \forall w \in X,
$$

de donde  $F = A(x)$ . La implicación inversa es trivial.  $\Box$ .

**Teorema 2.2.2** (Browder-Minty 1963). Sea  $A: X \rightarrow X'$  un operador monótono, coercivo y hemicontinuo. Entonces, para cada  $F \in X'$ , existe  $u \in X$  tal que  $\mathbb{A}(u) = F$ , y el conjunto de soluciones de este problema es acotado, convexo y cerrado.

Existen diversas demostraciones del resultado anterior, cambiando las hipótesis por supuestos más generales (ver [31, p.557]).

Ahora se enuncia un Teorema que permitirá garantizar existencia de solución para el esquema de Galerkin (3.10-3.11).

**Teorema 2.2.3** (Babuška-Brezzi no lineal). Sean X, Y espacios de Hilbert y sean  $A$ :  $X \to X'$  un operador no lineal  $y \mathbb{B} : X \to Y'$  un operador lineal y acotado. Entonces, para cada  $(F, G) \in X' \times Y'$  existe una única solución del problema: Hallar  $(p, u) \in X \times Y'$ tal que

$$
\mathbb{A}(p) + \mathbb{B}'(u) = F
$$
  

$$
\mathbb{B}(p) = G,
$$

 $si, y \s{o}$ lo si,

- i) Existe  $\beta > 0$  tal que sup  $p \in X, p \neq 0$  $\langle \mathbb{B}(p), v \rangle$  $||p||_X$  $\geq \beta ||v||_Y, \quad \forall v \in Y.$
- ii)  $\forall (F, G) \in X' \times Y'$ , existe un único  $p \in V(G) := \{q \in X : \mathbb{B}q = G\}$  solución de

$$
\langle \mathbb{A}(p), q \rangle = \langle F, q \rangle \quad \forall q \in Ker(\mathbb{B}) = V(0).
$$

Demostración. Ver [11, p.4].

$$
17\,
$$

#### 2.3. Funciones a valores en conjuntos

Interesa estudiar un problema de la forma: Hallar u ∈ X tal que

$$
\langle A(u) - F, v - u \rangle \ge 0 \quad \forall v \in X,
$$

donde X es un espacio de Banach,  $A: X \to X'$  es un operador no lineal y  $F \in X'$  es un dato. Se verá que este problema posee solución para cada  $F \in X'$  pero no se garantiza que esta solución sea única. Por este motivo se dice que el problema no induce un operador solución en el sentido clásico, pero sí induce un operador solución a valores en conjuntos. A continuación se exponen ciertas definiciones al respecto.

Se dice que un operador  $F: X \to \mathcal{P}(Y)$  es un operador a valores en conjuntos si

$$
\forall x \in X \quad F(x) \in \mathcal{P}(Y),
$$

donde  $\mathcal{P}(Y)$  representa el conjunto potencia de Y, en otras palabras, el conjunto de todos  $\log$  subconjuntos de Y. Se observa que un operador a valores en conjuntos es una extensión de los operadores clásicos en el siguiente sentido, si  $f : X \to Y$  es un operador, entonces

$$
F: X \longrightarrow \mathcal{P}(Y)
$$

$$
x \longmapsto \{f(x)\},
$$

es un operador a valores en conjuntos que coincide con  $f$  en la siguiente forma

$$
f(x) \in F(x) \land F(x) \subseteq \{f(x)\} \quad \forall x \in X.
$$

Análogamente a la teoría clásica, se define el gráfico de un operador a valores en conjuntos como

$$
G(F) := \{(x, y) : x \in X \land y \in F(x)\}.
$$

También se define una selección del operador a valores en conjuntos F como cualquier operador f que satisfaga la condición

$$
\forall x \in X \quad f(x) \in F(x).
$$

Resulta útil reducir el estudio de los operadores a valores en conjuntos al análisis de sus selecciones.

Dado un operador a valores en conjunto  $F: X \to \mathcal{P}(Y)$ , se define el operador inverso

$$
F^{-1}: Y \rightarrow \mathcal{P}(Y)
$$
  

$$
y \mapsto F^{-1}(y) := \{x \in X : y \in F(x)\}.
$$

Se dice que  $x \in X$  es un punto fijo del operador a valores en conjuntos  $F: X \to \mathcal{P}(X)$ si  $x \in F(x)$ .

Dado el espacio métrico  $(X, d)$  y el conjunto de sus partes  $\mathcal{P}(X)$ , se introducen las métricas para  $x \in X$  y  $N \in \mathcal{P}(X)$ 

$$
D(x, N) = \inf_{y \in N} \{d(x, y)\}
$$
  

$$
D(M, N) = \sup_{x \in M} \{D(x, N)\},
$$

donde se define la pseudométrica de Haussdorf inducida por d como

$$
\delta(M, N) := \max\{D(M, N), D(N, M)\},\
$$

y en particular se considera el subconjunto  $CB(X) \subseteq \mathcal{P}(X)$  dado por

 $CB(X) := \{ Y \in \mathcal{P}(X) : Y \neq \emptyset \land Y \text{ es cerrado y acotado en } (X, d) \}.$ 

**Teorema 2.3.1.** Si  $(X,d)$  es un espacio métrico completo, entonces  $(CB(X), \delta)$  es también un espacio métrico completo, donde  $\delta$  es la métrica de Haussdorf inducida por d.

Demostración. Ver [29, Theorem 3.5, p.10].

Bastantes Teoremas de punto fijo clásicos, entre ellos el contractivo de Banach, el de análisis convexo de Brouwer, entre otros, tienen su símil en la teoría de funciones a valores en conjuntos. Para los efectos del presente trabajo se utilizan los siguientes resultados, publicados en [29].

**Teorema 2.3.2.** Sean  $C$  un subconjunto convexo, compacto y no vacío de un espacio vectorial topológico X y  $F : C \to \mathcal{P}(C)$  un operador a valores en conjuntos tales que

- i)  $F(x)$  es cerrado para cada  $x \in C$ ,
- ii)  $F^{-1}(y)$  es abierto para  $y \in C$ .

Entonces, F posee un punto fijo.

Demostración. Ver [29, Theorem 4.5, p.21].

El siguiente Teorema es un corolario del anterior.

**Teorema 2.3.3.** Sean  $K$  un subconjunto no vacío y convexo de un espacio vectorial topológico X y  $T : K \to \mathcal{P}(K)$  un operador a valores en conjuntos tales que

1.  $T(x)$  es no vacío y abierto para cada  $x \in K$ ,

- 2. para algún  $x_0 \in X$ ,  $[T(x_0)]^c$  es compacto,
- 3.  $T^{-1}(x)$  es convexo o vacío para cada  $x \in K$  y
- $\mathcal{A}$ .  $\bigcup_{x\in K}T(x)=K$ .

Entonces, T posee un punto fijo.

Demostración. Ver [29, Corollary 4.10, p.23].

### 2.4. Existencia de solución para desigualdades variacionales

Dado un espacio de Banach K y un operador  $A: K \to K'$  se introduce el siguiente problema para el estudio de desigualdades variacionales: Hallar  $u \in K$  tal que

$$
\langle Au, v - u \rangle \ge 0, \quad \forall v \in K. (P)
$$

**Teorema 2.4.1.** Sean K un espacio de Banach y  $A: K \to K'$  un operador hemicontinuo para el cual  $\exists w \in K$  tal que  $A(w) = \theta$ . Entonces, el problema (P) posee una solución.

 $Demostración. Supongamos por contradicción que (P) no posee solución, es decir$ 

 $\forall u \in K$ ,  $\exists v \in K$  tal que  $\langle Au, v - u \rangle < 0$ .

Entonces, podemos introducir el operador a valores en conjuntos

$$
F: K \longrightarrow \mathcal{P}(K)
$$
  
  $u \longrightarrow F(u) := \{v \in K : \langle Au, v - u \rangle < 0\}.$ 

Se sigue

 $\forall u \in K : F(u) \neq \emptyset,$ 

puesto (P) no tiene solución. Además, dado  $u \in K$  arbitrario y  $\{v^i\} \subseteq F(u)$ , una sucesión que converge a  $v \in K$ , se tiene que

$$
\langle A(u), v^i - u \rangle < 0,
$$

y luego

$$
\langle A(u), v - u \rangle = \langle A(u), v - v^i \rangle + \langle A(u), v^i - u \rangle < \langle A(u), v - v^i \rangle,
$$

donde este último término converge a cero. Así

$$
\langle A(u), v - u \rangle < 0,
$$

lo que significa que  $v \in F(u)$ , por lo tanto  $F(u)$  es cerrado.

Además dados  $u \in K$ ,  $t \in [0, 1]$  y  $v, w \in F(u)$  fijos pero arbitrarios, tenemos que

$$
\langle A(u), v - u \rangle < 0 \quad \text{y} \quad \langle A(u), w - u \rangle < 0,
$$

esto es

$$
\langle A(u), v \rangle < \langle A(u), u \rangle \quad \text{ y} \quad \langle A(u), w \rangle < \langle A(u), u \rangle,
$$

de donde

$$
t\langle A(u),v\rangle+(1-t)\langle A(u),w\rangle<\langle A(u),u\rangle,
$$

o equivalentemente

$$
\langle A(u), (tv + (1-t)w) - u \rangle < 0.
$$

Como  $tv + (1 - t)w$  es cualquier combinación convexa de  $v, w \in F(u)$ , se concluye que  $F(u)$  es convexo.

Además, podemos ver que

$$
\forall v \in K: \quad F^{-1}(v) \text{ es abierto en } K,
$$

donde  $F^{-1}(v) = \{u \in K : v \in F(u)\}.$  En efecto, consideremos  $v \in K$  arbitrario, el complemento  $K-F^{-1}(v)$  y una sucesión  $\{u^i\}\subseteq K-F(v)$ , convergente a  $u\in K$ . Entonces, se puede establecer que

$$
\langle A(u^i), v - u \rangle = \langle A(u^i), v - u^i \rangle + \langle A(u^i), u^i - u \rangle,
$$

y, por la hemicontinuidad de A, se sigue

$$
\langle A(u^i), v - u \rangle \stackrel{i \to \infty}{\longrightarrow} \langle A(u), v - u \rangle.
$$

Además, por la convergencia fuerte de  $\{u^i\}$  a  $u \in K$ , se tiene

$$
\langle A(u^i), u^i - u \rangle \stackrel{i \to \infty}{\longrightarrow} 0,
$$

lo cual implica

$$
\langle A(u), v - u \rangle = \lim_{i \to \infty} \langle A(u^i, v - u^i).
$$

A su vez, dado  $\{u^i\} \in K - F(v)$ , es claro

$$
A(u^i, v - u^i) \ge 0 \quad \forall i \in \mathbb{N}
$$

y por tanto

$$
\langle A(u), v - u \rangle \ge 0,
$$

con lo cual se concluye que  $K - F(v)$  es cerrado. Así  $F(v)$  es abierto en K y luego, una aplicación directa del Teorema 2.3.2 asegura que existe un punto fijo de  $F$ , es decir  $\exists u \in K$  tal que  $u \in F(u)$ , o equivalentemente

$$
\exists u \in K \text{ tal que } \langle A(u), u - u \rangle < 0,
$$

lo cual es una contradicción. De este modo  $(P)$  posee solución.

Es común que los problemas asociados a desigualdades variacionales tomen la forma: Hallar  $u\in K$ tal que $\langle Au, v-u\rangle \geq \langle f, v-u\rangle \quad \forall v\in K,$ donde  $K$ es un Banach,  $A: K\rightarrow K'$  $y \nvert f \in K'$ . En tal contexto tenemos las siguientes dos proposiciones.

**Teorema 2.4.2.** Sean K, Q espacios de Banach reflexivos,  $\mathbb{B}: K \to Q'$  un operador de rango cerrado con adjunto  $\mathbb{B}' : Q \to K'$ ,  $g \in Q'$  y  $K_g = \{v \in Q : \mathbb{B}(v) = g\}$ . Las siguientes propiedades son equivalentes;

- i) El problema: Hallar  $u \in K_g$  tal que  $\langle Au, v u \rangle \ge \langle f, v u \rangle$   $\forall v \in K_g$ , posee solución.
- ii) El problema: Hallar  $(u, p) \in K \times Q$  tal que

$$
\langle A(u), v \rangle + \langle \mathbb{B}'p, v \rangle = \langle f, v \rangle, \forall v \in H
$$
  

$$
\langle \mathbb{B}u, q \rangle = \langle g, q \rangle, \forall q \in Q
$$

posee solución.

Demostración. Ver [24, Teorema 1.2, p.378].

El siguiente Teorema permite situar todas las soluciones de una desigualdad variacional dentro de un conjunto acotado.

**Teorema 2.4.3.** Sean K un Banach,  $f \in K'$ ,  $g \in Q'$ ,  $K_g = \{v \in Q : \mathbb{B}(v) = g\}$  y  $A: K \to K'$  un operador coercivo. Entonces, las soluciones del problema: Hallar  $u \in K_g$ tal que

$$
\langle Au, v - u \rangle \ge \langle f, v - u \rangle \quad \forall v \in K_g,
$$

son acotadas.

Demostración. Cualquier solución del problema anterior es necesariamente solución del problema: Hallar  $u \in K$  tal que  $\langle Au, v \rangle = \langle f, v \rangle$   $\forall v \in K$ . Esto se verifica observando

$$
\qquad \qquad \Box
$$

que  $v = u \mp \phi$ , con  $\phi \in K$  es también válida como función test. Así, una aplicación directa del Teorema 2.1.1 garantiza que tal conjunto de soluciones es acotado.

 $\Box$ 

## Capítulo 3

### El problema en un medio saturado

En este capítulo se estudia un método de elementos finitos mixtos para resolver numéricamente el modelo presentado en la Sección 1.2. Para ello, a continuación se plantea el método, se demuestra existencia de solución (aunque no unicidad), y se introduce un problema aproximado que sí posee solución única. Finalmente, se conecta este problema aproximado con el original, obteniéndose un método numérico dependiente de un parámetro de estabilización.

En esta sección se asume que  $\Omega$  es un dominio acotado de  $\mathbb{R}^n$ ,  $n \in \{2,3\}$ , que posee una frontera Lipchitz continua Γ, la cual está dividida en dos partes Γ $_D$  y  $\Gamma_N$  tales que  $Γ<sub>D</sub> = ∂Ω\sqrt{Γ<sub>N</sub>}$  y Γ<sub>D</sub> posee una medida no nula en el espacio de dimensión  $n-1$ , ver Figura 3.1.

Se considera el problema de Darcy, dados  $f \in L^2(\Omega)$ ,  $g \in H^{1/2}(\Gamma_D)$  y  $h \in H^{-1/2}(\Gamma_N)$ : Hallar  $(\mathbf{u}, p) \in H(\text{div}; \Omega) \times H^1(\Omega)$  tal que

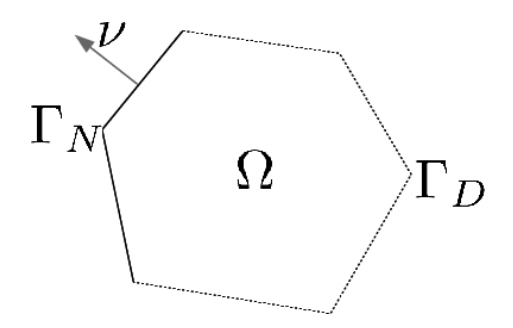

Figura 3.1: Representación esquemática del dominio.

$$
\mathbf{u} = \kappa_{\mathbf{K}}(\cdot, \nabla p) \quad \text{en } \Omega,\tag{3.1}
$$

$$
\operatorname{div} \mathbf{u} = f \quad \text{en } \Omega,\tag{3.2}
$$

$$
p = g \quad \text{en } \Gamma_D,\tag{3.3}
$$

$$
\mathbf{u} \cdot \nu = h \quad \text{en } \Gamma_N,\tag{3.4}
$$

o equivalentemente: Hallar  $p \in H^1(\Omega)$  tal que

$$
\operatorname{div} \kappa_{\mathbf{K}}(\cdot, \nabla p) = f \quad \text{en } \Omega,\tag{3.5}
$$

$$
p = g \quad \text{en } \Gamma_D,\tag{3.6}
$$

$$
\kappa_{\mathbf{K}}(\cdot, \nabla p) \cdot \nu = h \quad \text{en } \Gamma_N,
$$
\n(3.7)

la cual es una formulación en presiones.

#### 3.1. Declaración de un método primal-mixto

Integrando por partes la ecuación  $(3.5)$  se obtiene

$$
\int_{\Omega} \kappa_{\mathbf{K}}(\cdot, \nabla p) \cdot \nabla q - \langle \kappa_{\mathbf{K}}(\cdot, \nabla p) \cdot \nu, q \rangle_{\Gamma_D} = \int_{\Omega} f q + \langle h, q \rangle_{\Gamma_N} \quad \forall q \in H^1(\Omega), \tag{3.8}
$$

e imponiendo la condición de frontera (3.6) de forma débil, resulta

$$
\langle \lambda, p \rangle_{\Gamma_D} = \langle \lambda, g \rangle_{\Gamma_D} \quad \forall \lambda \in H^{-1/2}(\Gamma_D). \tag{3.9}
$$

A su vez, se introduce el multiplicador  $\xi = \kappa_{\mathbf{K}}(\cdot, \nabla p) \cdot \nu|_{\Gamma_D}$ , es decir la componente normal de  $\kappa_{\mathbf{K}}(\cdot, \nabla p)$  en la frontera  $\Gamma_D$ , lo cual requiere asumir  $h = 0$  para poder garantizar que  $\xi \in H^{-1/2}(\Gamma_D)$ . De esta forma se obtiene la formulación: Hallar  $(p, \xi) \in H \times Q$  tal que

$$
a(p,q) + b(q,\xi) = F(q) \quad \forall q \in H,
$$
\n
$$
(3.10)
$$

$$
b(p, \lambda) = G(\lambda) \quad \forall \lambda \in Q,\tag{3.11}
$$

donde

 $H = H<sup>1</sup>(\Omega)$ ,  $Q = H<sup>-1/2</sup>(\Gamma_D)$ 

y los funcionales

$$
a(p,q) := \int_{\Omega} \kappa_{\mathbf{K}}(\cdot, \nabla p) \cdot \nabla q,
$$
  
\n
$$
b(p,\lambda) := \langle \lambda, \gamma_0(p) \rangle_{\Gamma_D},
$$
  
\n
$$
F(q) := \int_{\Omega} f q,
$$
  
\n
$$
G(\lambda) := \langle \lambda, g \rangle_{\Gamma_D}.
$$

donde  $a: H \times H \to \mathbb{R}$  es una forma semilineal y  $b: H \times Q \to \mathbb{R}$  es una forma bilineal.

En el caso lineal, es decir cuando el término característico de cedencia  $G$  es cero, la existencia y unicidad de soluciones para la formulación variacional mixta dada por  $(3.10$ -3.11) cae en los clásicos contextos de los resultados de Babuška-Brezzi ya explorados por distintos autores (ver  $[12]$  y las referencias en él).

Ahora, como es usual en la teoría de las formulaciones variacionales, se reformulan los problemas dados por las ecuaciones (3.10-3.11) utilizando operadores inducidos. En efecto, se definen

$$
\begin{array}{rcl}\n\mathbb{A}: & H & \longrightarrow & H' \\
p & \longmapsto & \langle \mathbb{A}(p), q \rangle := \int_{\Omega} \kappa_{\mathbf{K}}(\cdot, \nabla p) \cdot \nabla q, \\
\mathbb{B}: & H & \longrightarrow & Q' \\
p & \longmapsto & \langle \mathbb{B}(p), \lambda \rangle := \langle \lambda, p \rangle_{\Gamma_D}.\n\end{array}
$$

de modo que el problema mixto descrito por las ecuaciones (3.10-3.11) puede ser reformulado como: Hallar  $(p, \xi) \in H \times Q$ :

$$
\mathbb{A}(p) + \mathbb{B}'(\xi) = F
$$
  

$$
\mathbb{B}(p) = G.
$$

Para enfrentar el problema de existencia de solución se requiere de los resultados que se detallan en las secciones subsiguientes.

#### 3.2. Declaración de un método mixto

En esta sección, y sólo por completitud de la presentación, se introduce un problema equivalente a  $(3.10-3.11)$  el cual es el punto de partida para otro método de Galerkin, no detallado en este trabajo, que se adapta a los m´etodos estudiados en [15], [16] y algunas referencias en ellos.

En este caso se introduce la incógnita  $\mathbf{t} = \nabla p$ , de modo que el problema dado por  $(3.1-3.4)$  se reescribe como: Hallar  $(\mathbf{u}, p, \mathbf{t}) \in H(\text{div}; \Omega) \times H^{1/2}(\Gamma) \times [L^2(\Omega)]^n$  tal que

$$
\mathbf{u} = \kappa_{\mathbf{K}}(\cdot, \mathbf{t}) \text{ en } \Omega,\tag{3.12}
$$

$$
\mathbf{t} = \nabla p \text{ en } \Omega,\tag{3.13}
$$

$$
\operatorname{div} \mathbf{u} = f \text{ en } \Omega,\tag{3.14}
$$

$$
p = g \quad \text{en } \Gamma_D,\tag{3.15}
$$

$$
\mathbf{u} \cdot \nu = h \quad \text{en } \Gamma_N,\tag{3.16}
$$

La formulación débil de las ecuaciones anteriores se reduce a

$$
\int_{\Omega} \kappa_{\mathbf{K}}(\cdot, \mathbf{t}) \cdot \mathbf{s} - \int_{\Omega} \mathbf{u} \cdot \mathbf{s} = 0 \quad \forall \mathbf{s} \in [L^2(\Omega)]^n,
$$
\n(3.17)

$$
-\int_{\Omega} \mathbf{t} \cdot \mathbf{v} - \int_{\Omega} p \operatorname{div} \mathbf{v} + \langle \mathbf{v} \cdot \boldsymbol{\nu}, p \rangle_{\Gamma} = 0 \quad \forall \mathbf{v} \in H(\operatorname{div}; \Omega), \tag{3.18}
$$

$$
\langle \mathbf{u} \cdot \nu \lambda \rangle_{\Gamma} - \int_{\Omega} q \operatorname{div} \mathbf{u} = \int_{\Omega} f q \quad \forall q \in L^{2}(\Omega). \tag{3.19}
$$

Ahora, considerando las condiciones de contorno (3.15-3.16), las ecuaciones (3.18) y (3.19) pueden ser reescritas:

$$
-\int_{\Omega} \mathbf{t} \cdot \mathbf{v} - \int_{\Omega} p \operatorname{div} \mathbf{v} + \langle \mathbf{v} \cdot \nu, p \rangle_{\Gamma_N} = \langle \mathbf{v} \cdot \nu, g \rangle_{\Gamma_D} \quad \forall \mathbf{v} \in [L^2(\Omega)]^n, \tag{3.20}
$$

$$
-\int_{\Omega} q \operatorname{div} \mathbf{u} + \langle \mathbf{u} \cdot \boldsymbol{\nu}, \lambda \rangle_{\Gamma_N} = \int_{\Omega} f q, \quad \forall q \in L^2(\Omega). \tag{3.21}
$$

De esta forma las ecuaciones (3.17), (3.20) y (3.21) se representan como

$$
\left[\begin{array}{ccc} \int_{\Omega} \kappa_{\mathbf{K}}(\cdot, \mathbf{t}) \cdot \mathbf{s} & -\int_{\Omega} \mathbf{u} \cdot \mathbf{s} & \mathbf{0} \\ -\int_{\Omega} \mathbf{t} \cdot \mathbf{v} & \mathbf{0} & -\int_{\Omega} q \operatorname{div} \mathbf{u} + \langle \mathbf{u} \cdot \nu, \lambda \rangle_{\Gamma_N} \end{array}\right] = \left[\begin{array}{c} \mathbf{0} \\ \langle \mathbf{v} \cdot \nu, g \rangle_{\Gamma_D} \\ \int_{\Omega} f q \end{array}\right]
$$

 $\forall (\mathbf{s}, \mathbf{v}, q) \in [L^2(\Omega)]^n \times H(\text{div}; \Omega) \times L^2(\Omega)$ . Equivalentemente, en términos de los operadores introducidos previamente, el sistema anterior se reescribe

$$
\left[\begin{array}{cc|c}\n\mathbb{A}(\mathbf{t}) & \mathbb{B}^*(\mathbf{u}) & \mathbf{0} \\
\mathbb{B}(\mathbf{t}) & \mathbf{0} & B^*(p) \\
\hline\n\mathbf{0} & B(p) & \mathbf{0}\n\end{array}\right] = \left[\begin{array}{c}\n\mathbf{0} \\
G \\
F\n\end{array}\right]
$$

Entre las ventajas de este método se destacan el cálculo directo del campo de presiones, del gradiente de presiones y del campo de velocidades.

La teoría tipo Babuška-Brezzi para este tipo de formulaciones es llamada de punto silla doble (ver [15, 16] y algunas referencias en ellos).

### 3.3. Un problema geométrico

En esta sección se describe un problema originado a partir del estudio de las posibles formas de monotonía para el operador A. Se buscan condiciones necesarias para tener cotas inferiores positivas para una expresión del tipo

$$
\langle \mathbb{A}(p) - \mathbb{A}(q), p - q \rangle \text{ con } p, q \in H,
$$

donde  $\langle \cdot, \cdot \rangle$  representa el producto de dualidad de  $H' \times H$ .

Se considera el campo  $\kappa_{\mathbf{I}} : \mathbb{R}^n \to \mathbb{R}^n$ , el cual se define como

$$
\kappa_{\mathbf{I}}(\mathbf{v}) = \begin{cases} \left(1 - \frac{G}{||\mathbf{v}||}\right) \mathbf{v} & \text{si} \quad ||\mathbf{v}| > G, \\ \mathbf{0} & \text{si} \quad ||\mathbf{v}|| \le G. \end{cases}
$$
(3.22)

Se observa que  $\kappa_{\mathbf{I}}$  es la contracción de vectores que tienen largo mayor que  $G$  en exactamente G unidades, ver Figura 3.2.

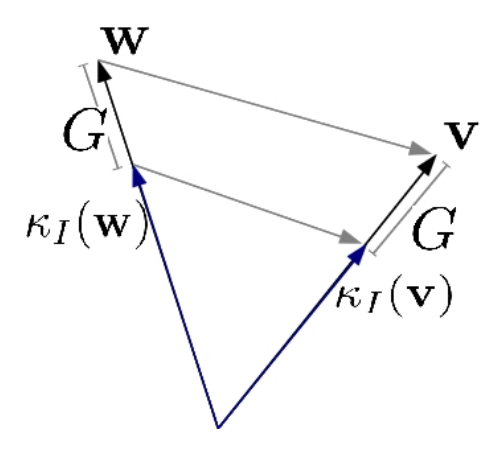

Figura 3.2: Representación esquemática del problema geométrico.

Se observa que el campo vectorial no lineal  $\kappa_I(v)$  converge al funcional nulo en aproximadamente  $\frac{\|\mathbf{v}\|}{G}$  iteraciones de la función  $\kappa_{\mathbf{I}}$ . Esto resulta evidente si se considera que en cada iteración de  $\kappa_I$  se va reduciendo el largo del vector en G unidades.

Se prueba a continuación que la función  $\kappa_{\text{I}}$ es monótona.

Teorema 3.3.1.  $\forall \mathbf{v}, \mathbf{w} \in \mathbb{R}^n$ ,  $\langle \kappa_1 \mathbf{w} - \kappa_1 \mathbf{v}, \mathbf{w} - \mathbf{v} \rangle \geq 0$ .

Demostración. Sean  $\mathbf{w}, \mathbf{v} \in \mathbb{R}^n$ . De la definición de  $\kappa_{\mathbf{I}}$  se obtiene trivialmente la tesis si es que  $||\mathbf{w}|| \leq G$  y  $||\mathbf{v}|| \leq G$ . Suponiendo, sin pérdida de generalidad, que  $||\mathbf{w}|| > G$  y  $||\mathbf{v}|| \leq G$ , entonces

$$
\langle \kappa_{\mathbf{I}}(\mathbf{w}) - \kappa_{\mathbf{I}}(\mathbf{v}), \mathbf{w} - \mathbf{v} \rangle = \langle \kappa_{\mathbf{I}}(\mathbf{w}), \mathbf{w} - \mathbf{v} \rangle
$$
  
\n
$$
= \left( \frac{||\mathbf{w}|| - G}{||\mathbf{w}||} \right) \langle \mathbf{w}, \mathbf{w} - \mathbf{v} \rangle
$$
  
\n
$$
= \left( \frac{||\mathbf{w}|| - G}{||\mathbf{w}||} \right) \langle \mathbf{w}, \mathbf{w} \rangle - \left( \frac{||\mathbf{w}|| - G}{||\mathbf{w}||} \right) \langle \mathbf{w}, \mathbf{v} \rangle
$$
  
\n
$$
= (||\mathbf{w}|| - G) ||\mathbf{w}|| - \left( \frac{||\mathbf{w}|| - G}{||\mathbf{w}||} \right) \langle \mathbf{w}, \mathbf{v} \rangle
$$
  
\n
$$
\geq (||\mathbf{w}|| - G) ||\mathbf{w}|| - \left( \frac{||\mathbf{w}|| - G}{||\mathbf{w}||} \right) \left\{ \frac{||\mathbf{w}||^2}{2} + \frac{||\mathbf{v}||^2}{2} \right\}
$$
  
\n
$$
= \frac{||\mathbf{w}|| - G}{2||\mathbf{w}||} (||\mathbf{w}||^2 - ||\mathbf{v}||^2)
$$
  
\n
$$
\geq \frac{||\mathbf{w}|| - G}{2||\mathbf{w}||} (G^2 - ||\mathbf{v}||^2) > 0.
$$

Para la situación restante, cuando  $||\mathbf{w}||, ||\mathbf{v}|| > G$  se tiene que

$$
\mathbf{w} - \kappa_I \mathbf{w} = G \frac{\mathbf{w}}{||\mathbf{w}||} = G \frac{\kappa_I \mathbf{w}}{||\kappa_I \mathbf{w}||},
$$

lo cual se dedude de lo que sigue,

$$
\mathbf{w} - \kappa_{\mathbf{I}} \mathbf{w} = \mathbf{w} - \left(1 - \frac{G}{||\mathbf{w}||}\right) \mathbf{w} = G \frac{\mathbf{w}}{||\mathbf{w}||},
$$

y además

$$
\mathbf{w} - \kappa_{\mathbf{I}} \mathbf{w} = \frac{\kappa_{\mathbf{I}} \mathbf{w}}{\|\mathbf{w}\| - G} - \kappa_{\mathbf{I}} \mathbf{w}
$$

$$
= \kappa_{\mathbf{I}} \mathbf{w} \left( \frac{\|\mathbf{w}\|}{\|\mathbf{w}\| - G} - 1 \right)
$$

$$
= G \kappa_{\mathbf{I}} \mathbf{w} \frac{1}{\|\mathbf{w}\| - G}
$$

$$
= G \frac{\kappa_{\mathbf{I}} \mathbf{w}}{\|\kappa_{\mathbf{I}} \mathbf{w}\|}.
$$

Por otro lado, en general cuando  $||\mathbf{x}||, ||\mathbf{y}|| > 0$  se puede establecer, utilizando la desigualdad de Cauchy-Schwarz, que

$$
\langle \mathbf{x} - \mathbf{y}, \frac{\mathbf{x}}{\|\mathbf{x}\|} - \frac{\mathbf{y}}{\|\mathbf{y}\|} \rangle = ||\mathbf{x}|| - \frac{\langle \mathbf{x}, \mathbf{y} \rangle}{\|\mathbf{y}\|} - \frac{\langle \mathbf{x}, \mathbf{y} \rangle}{\|\mathbf{x}\|} + ||\mathbf{y}||
$$
  
= 
$$
\frac{||\mathbf{x}|| \|\mathbf{y}\| - \langle \mathbf{x}, \mathbf{y} \rangle}{\|\mathbf{y}\|} + \frac{||\mathbf{y}|| \|\mathbf{x}\| - \langle \mathbf{x}, \mathbf{y} \rangle}{\|\mathbf{x}\|}
$$
  
  $\geq 0.$ 

Además, se obtiene

$$
\langle \kappa_I \mathbf{w} - \kappa_I \mathbf{v}, \mathbf{w} - \mathbf{v} \rangle = ||\kappa_I \mathbf{w} - \kappa_I \mathbf{v}||^2 + \langle \kappa_I \mathbf{w} - \kappa_I \mathbf{v}, \mathbf{w} - \mathbf{v} - \kappa_I \mathbf{w} + \kappa_I \mathbf{v} \rangle
$$
  
=  $||\kappa_I \mathbf{w} - \kappa_I \mathbf{v}||^2 + \langle \kappa_I \mathbf{w} - \kappa_I \mathbf{v}, \mathbf{w} - \kappa_I \mathbf{w} + \kappa_I \mathbf{v} - \mathbf{v} \rangle.$ 

de donde, reemplazando la igualdad geométrica expresada anteriormente, resulta:

$$
\langle \kappa_I \mathbf{w} - \kappa_I \mathbf{v}, \mathbf{w} - \mathbf{v} \rangle = ||\kappa_I \mathbf{w} - \kappa_I \mathbf{v}||^2 + \langle \kappa_I \mathbf{w} - \kappa_I \mathbf{v}, G \frac{\kappa_I \mathbf{w}}{||\kappa_I \mathbf{w}||} - G \frac{\kappa_I \mathbf{v}}{||\kappa_I \mathbf{v}||} \rangle
$$
  
\n
$$
\ge ||\kappa_I \mathbf{w} - \kappa_I \mathbf{v}||^2 \ge 0
$$

 $\Box$ 

A su vez, un argumento de densidad permite probar que este resultado también es válido en todo  $H$  (ver Teorema 3.4.3).

La demostración anterior puede extenderse al caso en que la matriz  $K$  es uniformemente elíptica.

$$
|\kappa_I(\mathbf{v}) - \kappa_I(\mathbf{v}^{(i)})| = \left|1 - \frac{c}{|\mathbf{v}^{(i)}|} \right| |\mathbf{v}^{(i)}| \stackrel{i \to \infty}{\longrightarrow} 0.
$$

Teorema 3.3.2.  $\kappa_{\mathbf{K}} : \mathbb{R}^n \longrightarrow \mathbb{R}^n$  es continuo.

 $Demostración$ . Se sigue facilmente de la definición (1.2).

Además, podemos establecer la siguiente desigualdad que satisface la contracción  $\kappa_{\mathbf{K}}$ .

**Proposición 3.3.3.** Si  $K$  es uniformemente acotada. Entonces,

$$
\exists C(\mathbf{K}) > 0 \ \text{tal que} \quad ||\kappa_{\mathbf{K}} \mathbf{v} - \kappa_{\mathbf{K}} \mathbf{w}|| \leq C(\mathbf{K}) ||\mathbf{v} - \mathbf{w}|| \quad \forall \mathbf{v}, \mathbf{w} \in \mathbb{R}^n.
$$

Demostración. Si  $||\mathbf{v}||, ||\mathbf{w}|| \leq G$  la desigualdad buscada es trivial. Se considera  $M > 0$ como la constante de acotamiento uniforme de  $K$ . Sin pérdida de generalidad, se estudian los siguientes casos.

Si  $||\mathbf{v}|| > G$  y  $||\mathbf{w}|| \leq G$ , entonces

$$
||\kappa_{\mathbf{K}}(\mathbf{v}) - \kappa_{\mathbf{K}}(\mathbf{w})|| = \left(1 - \frac{G}{||\mathbf{v}||}\right) ||\mathbf{K}\mathbf{v}||
$$
  
\n
$$
\leq \left(1 - \frac{G}{||\mathbf{v}||}\right) M ||\mathbf{v}||
$$
  
\n
$$
= M (||\mathbf{v}|| - G) \leq M ||\mathbf{v} - \mathbf{w}||
$$

 $\mathbf{S}$ i  $||\mathbf{v}|| > G$  y  $||\mathbf{w}|| > G$ , entonces

$$
||\kappa_{\mathbf{K}}(\mathbf{v}) - \kappa_{\mathbf{K}}(\mathbf{w})|| = \left\| \left( 1 - \frac{G}{||\mathbf{v}||} \right) \mathbf{K} \mathbf{v} - \left( 1 - \frac{G}{||\mathbf{w}||} \right) \mathbf{K} \mathbf{w} \right\|
$$
  
\n
$$
= \left\| \mathbf{K} \left( \left( 1 - \frac{G}{||\mathbf{v}||} \right) \mathbf{v} - \left( 1 - \frac{G}{||\mathbf{w}||} \right) \mathbf{w} \right) \right\|
$$
  
\n
$$
\leq M \left\| \left( 1 - \frac{G}{||\mathbf{v}||} \right) \mathbf{v} - \left( 1 - \frac{G}{||\mathbf{w}||} \right) \mathbf{w} \right\|
$$
  
\n
$$
\leq 2M \max\{ ||\mathbf{v}|| - G, ||\mathbf{w}|| - G \}
$$
  
\n
$$
\leq 2M \max\{ ||\mathbf{v}|| - ||\mathbf{w}||, ||\mathbf{w}|| - ||\mathbf{v}|| \}
$$
  
\n
$$
= 2M ||\mathbf{v}|| - ||\mathbf{w}||
$$

así, queda establecida la desigualdad en ambos casos.  $\Box$ 

#### 3.4. Consecuencias de los resultados geométricos

En esta sección se extienden los resultados geométricos de la sección anterior a los espacios involucrados en las formulaciones variacionales. En particular, se busca obtener relaciones de monotonía, continuidad y coercividad para A. Dichas propiedades son la base de resultados de existencia, unicidad y convergencias de error en el análisis del método de Galerkin.

A continuación, una de las consecuencias inmediatas de lo visto anteriormente.

**Teorema 3.4.1.**  $\mathbb{A}: C^1(\overline{\Omega}) \longrightarrow H'$  es continuo.

Demostración. Si  $\{\phi_i\} \subseteq C^1(\overline{\Omega})$  es una sucesión convergente a  $\phi \in C^1(\overline{\Omega})$  arbitrario, entonces

$$
\begin{aligned} ||\mathbb{A}(\phi_i) - \mathbb{A}(\phi)||_{(C^1(\overline{\Omega}))'} &= \sup_{\substack{w \in H \\ w \neq 0}} \frac{\langle \mathbb{A}(\phi_i) - \mathbb{A}(\phi), w \rangle}{||w||} \\ &= \sup_{\substack{w \in H \\ w \neq 0}} \frac{\int_{\Omega} [\kappa_{\mathbf{K}}(\cdot, \nabla \phi_i) - \kappa_{\mathbf{K}}(\cdot, \nabla \phi)] \cdot \nabla w}{||w||_{1,\Omega}} \\ &\leq ||\kappa_{\mathbf{K}}(\cdot, \nabla \phi_i) - \kappa_{\mathbf{K}}(\cdot, \nabla \phi)||_{[L^2(\Omega)]^n} \stackrel{i \to \infty}{\longrightarrow} 0. \end{aligned}
$$

Si bien  $\mathbb{A}|_{C^1(\overline{\Omega})}$  es continuo y  $C^1(\overline{\Omega})$  es un espacio denso en H, no se sigue inmediatamente que A sea continuo en todo H. Sin embargo, se puede redefinir A como la extensión continua por densidad de  $\mathbb{A}|_{C^1(\overline{\Omega})}$ . En lo que sigue se considera que A es la extensión continua de  $\mathbb{A}|_{C^1(\overline{\Omega})}$ .

**Teorema 3.4.2.** Si **K** es uniformemente elíptica. Entonces, el operador  $A : C^1(\overline{\Omega}) \to$  $[C^1(\overline{\Omega})]'$  es monótono.

*Demostración*. Dados  $\phi, \psi \in C^1(\overline{\Omega})$ , se tiene que

$$
\kappa_{\mathbf{K}}(x, \nabla \psi(x)) - \kappa(\mathbf{K}, \nabla \phi(x)) \cdot \nabla (\phi - \psi)(x) \ge 0 \quad \forall x \in \Omega.
$$

y por lo tanto

$$
\langle A(\psi) - A(\phi), \psi - \phi \rangle \ge 0
$$

 $\Box$ 

 $\Box$ 

Una consecuencia directa de lo anterior y de la continuidad de A, debido a un argumento de densidad, es el siguiente resultado.

**Teorema 3.4.3.** Si **K** es uniformemente elíptica. Entonces,  $A : H \rightarrow H'$  es monótono.

Demostración. Sean  $v, w \in H$ . Puesto que  $C^1(\overline{\Omega})$  es denso en H, se tiene que existen dos sucesiones  $\{v^i\}_{i\in\mathbb{N}}$  y  $\{w^i\}_{i\in\mathbb{N}}$  de  $C^1(\overline{\Omega})$  que convergen respectivamente a  $v, w$  en H. Entonces, gracias a la continuidad de A y el Teorema anterior, se tiene que

$$
\langle \mathbb{A}v - \mathbb{A}w, v - w \rangle = \lim_{i \to \infty} \langle \mathbb{A}v^i - \mathbb{A}w^i, v^i - w^i \rangle \ge 0.
$$

En efecto,

$$
\langle Av - Aw, v - w \rangle - \langle Av^{i} - Aw^{i}, v^{i} - w^{i} \rangle = \langle Av - Aw, v - v^{i} + v^{i} - w - w^{i} + w^{i} \rangle
$$

$$
-\langle Av^{i} - Aw^{i}, v^{i} - w^{i} \rangle
$$

$$
= \langle Av - Aw, v - v^{i} \rangle
$$

$$
+ \langle Av - Aw, w^{i} - w \rangle
$$

$$
+ \langle Av - Aw, w^{i} - w^{i} \rangle
$$

$$
+ \langle Aw - Av^{i}, v^{i} - w^{i} \rangle
$$

$$
+ \langle Aw^{i} - Aw, v^{i} - w^{i} \rangle
$$

donde resulta evidente el límite planteado.

#### 3.5. Existencia de solución

En esta sección se prueba que la formulación variacional  $(3.10-3.11)$  posee solución utilizando los Teoremas 2.2.2 y 2.2.3.

Primero se muestra la  $H^1_{\Gamma_D}(\Omega)$ -coercividad del operador no lineal A, lo cual es hipótesis del Teorema 2.2.2 de Browder-Minty.

**Proposición 3.5.1.** Si **K** es uniformemente elíptica. Entonces,  $\mathbb{A}$  es un operador  $H^1_{\Gamma_D}(\Omega)$ coercivo.

Demostración. Sea  $C > 0$  la constante de equivalencia de normas en  $H^1_{\Gamma_D}(\Omega)$  y  $p \in$  $H^1_{\Gamma_D}(\Omega)-B(0,\frac{G}{C})$  $\frac{G}{C}$ , entonces

$$
\langle \mathbb{A}(p), p \rangle = \int_{\Omega} \left( 1 - \frac{G}{|\nabla p|} \right) \mathbf{K} \nabla p \cdot \nabla p
$$

$$
= \int_{\Omega} \mathbf{K} \nabla p \cdot \nabla p - G \int_{\Omega} \frac{\mathbf{K} \nabla p \cdot \nabla p}{|\nabla p|}
$$

de donde, denotando por  $\alpha$  la constante de elipticidad fuerte,

$$
\langle \mathbb{A}(p), p \rangle \geq \alpha ||\nabla p||_{0,\Omega}^2 - G \int_{\Omega} ||\mathbf{K}|| |\nabla p|
$$
  
\n
$$
\geq \alpha |p|_{1,\Omega}^2 - G \left( \int_{\Omega} ||\mathbf{K}||^2 \right)^{1/2} |p|_{1,\Omega}
$$
  
\n
$$
\geq \alpha C ||p||_{1,\Omega}^2 - \tilde{C}(\mathbf{K}, G, C) ||p||_{1,\Omega},
$$

donde  $C$  es la constante de equivalencia de la norma y la seminorma en  $H^1_{\Gamma_D}(\Omega)$ . De esta manera, se tiene

$$
\frac{\langle \mathbb{A}(p), p \rangle}{||p||_{1,\Omega}} \ge \alpha C ||p||_{1,\Omega} - \tilde{C},
$$

de donde sigue inmediatamente la coercividad buscada.

Aquí se hace notar que, en los supuestos de que la matriz de difusión  $\bf{K}$  sea dependiente del espacio, el término  $\int_{\Omega} ||\mathbf{K}||^2$  representa la medida de una función matricial. Es de esperarse que para funciones matriciales con pocas propiedades, el problema a resolver resulte de difícil solución porque, como se verá a continuación, es suficiente que  $\bf{K}$  sea uniformemente elípitca y acotada para garantizar existencia de solución.

#### **Proposición 3.5.2.** El funcional b satisface la condición inf-sup.

Demostración. Se busca establecer la siguiente proposición

$$
\exists C>0 \text{ tal que } \sup_{p\in H, p\neq 0} \frac{b(p,\mu)}{||p||_{1,\Omega}} \ge c||\mu||_{\Gamma_D,-1/2}, \quad \forall \mu \in Q.
$$

Para esto se observa que dado  $g \in Q$ , el problema

$$
\nabla w = 0, \quad w = g \text{ en } \Gamma_D, \quad \nabla w \cdot \nu = 0 \text{ en } \Gamma_N
$$

tiene por única solución  $w \in H$  que satisface  $\exists C > 0$  tal que  $||w||_{1,\Omega} \leq C||g||_{Q}$ . Así entonces

$$
\sup_{\substack{p\in H\\p\neq 0}}\frac{b(p,\mu)}{||p||_{1,\Omega}}\geq \frac{|b(w,\mu)|}{||w||_{1,\Omega}}\geq \frac{1}{C}\frac{|\langle \mu,g\rangle_{\Gamma_D}|}{||g||_Q},
$$

y como  $g \in Q$  es arbitrario, se tiene también que:

$$
\sup_{\substack{p\in H\\p\neq 0}}\frac{b(p,\mu)}{||p||_{1,\Omega}}\geq \sup_{\substack{g\in Q\\g\neq 0}}\frac{1}{C}\frac{\langle \mu,g\rangle_{\Gamma_D}}{||g||_Q}=\frac{1}{C}||\mu||_{Q'}.
$$

En consecuencia, b satisface la condición inf-sup continua, pues  $\mu \in Q'$  es arbitrario.  $\Box$ 

**Teorema 3.5.3.** Si K es uniformemente elíptica y acotada. Entonces, existe una solución al problema variacional  $(3.10-3.11)$  y además, el conjunto solución es convexo, acotado y cerrado.

 $Demostración$ . Se observa previamente que el funcional  $b$  satisface la condición inf-sup. Además, se quiere probar que  $\forall (F, G) \in H \times Q$ , existe  $p \in V(G) := \{v \in X : \mathbb{B}v = G\}$ solución de

$$
\langle \mathbb{A}(p), v \rangle = \langle F, v \rangle \quad \forall v \in Ker(\mathbb{B}) = V(0).
$$

Se tiene que, por la proposición (3.5.1), A es coerciva en  $Ker(\mathbb{B})$ . Además, se demostró que A es continua y monótona, según los Teoremas  $(3.4.1)$  y  $(3.4.3)$ , así entonces este problema tiene solución gracias al Teorema 2.2.2. Utilizando el Teorema 2.2.3, el problema variacional  $((3.10)-(3.11))$  posee solución.

La aplicación del Teorema 2.2.2 no garantiza unicidad de solución, y por lo tanto esta implementación del Teorema 2.2.3 tampoco garantiza la unicidad.

#### 3.6. Discretización mediante elementos finitos

En esta sección, el problema infinito dimensional (3.10-3.11): Hallar  $(p, \xi) \in H \times Q$ :

$$
a(p,q) + b(q,\xi) = F(q) \quad \forall q \in H
$$

$$
b(p,\lambda) = G(\lambda) \quad \forall \lambda \in Q,
$$

es discretizado utilizando espacios de elementos finitos continuos y polinomiales a trozos sobre  $\Omega$  y constantes a trozos sobre  $\Gamma_D$ . Considerando que el campo de presiones tiene una descomposición, en la base de funciones techo de una tringualarización  $\{\phi_i\}_{i=1}^N$ , de la forma

$$
p = \sum_{i=1}^{N} \alpha_i \phi_i, \text{ donde } \alpha_i \in \mathbb{R} \quad \forall i \in \{1, \cdots, N\}
$$

y que, análogamente,

$$
\xi = \sum_{i=1}^{M} \beta_i \psi_i, \text{ donde } \beta_i \in \mathbb{R} \quad \forall i \in \{1, \cdots, M\}
$$

donde  $\{\psi_i\}_{i=1}^M$  es una base de funciones constantes a trozos sobre la frontera  $\Gamma_D$ , ver Figura 3.3.

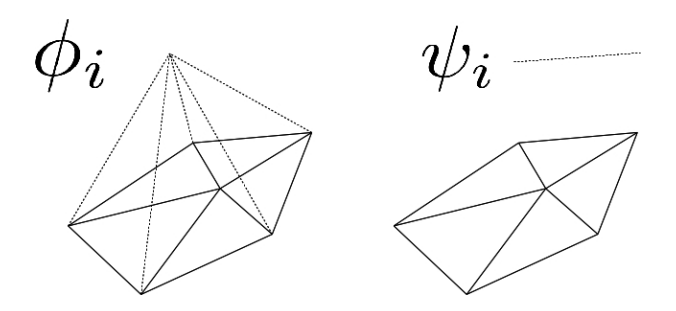

Figura 3.3: Funciones base de  $\Omega$  y  $\Gamma_D$ .

Por simplicidad de la notación matricial, se define la función

$$
\kappa(\cdot, \nabla p) := \begin{cases}\n\left(1 - \frac{G}{|\nabla p|}\right) \mathbf{K} & \text{si } |\nabla p| > G, \\
0 & \text{si } |\nabla p| \le G.\n\end{cases}
$$
\n(3.23)

donde  $G \in \mathbb{R}$  es el parámetro característico del fenómeno. Se hace notar que  $\kappa$  es sólo el coeficiente de la función original  $(1.2)$ .

Bajo los supuestos y notaciones anteriores la versión discreta del esquema mixto (3.10-3.11) se reescribe como: Hallar  $((\alpha_1, \dots, \alpha_N),(\beta_1, \dots, \beta_M)) \in \mathbb{R}^N \times \mathbb{R}^M$  tal que

$$
\sum_{i=1}^{N} \alpha_i \int_{\Omega} \kappa(\cdot, \sum_{r=1}^{N} \alpha_r \nabla \phi_r) \nabla \phi_i \cdot \nabla \phi_j + \sum_{i=1}^{M} \beta_i \langle \psi_i, \phi_j \rangle_{\Gamma_D} = F(\phi_j), \forall j \in \{1, \cdots, N\},
$$
  

$$
\sum_{i=1}^{N} \alpha_i \langle \psi_j, \phi_i \rangle_{\Gamma_D} = G(\psi_j), \forall j \in \{1, \cdots M\}.
$$

De donde se introducen las matrices  $A(\mathbf{x}) \in \mathbb{R}^{N \times N}$ ,  $B \in \mathbb{R}^{M \times N}$  y el vector de  $\mathbf{x} \in \mathbb{R}^{N+M}$ 

$$
A(\mathbf{x}) = \begin{bmatrix} \int_{\Omega} \kappa(\cdot, \sum_{i=1}^{N} \alpha_{i} \nabla \phi_{i}) \nabla \phi_{1} \cdot \nabla \phi_{1} & \cdots & \int_{\Omega} \kappa(\cdot, \sum_{i=1}^{N} \alpha_{i} \nabla \phi_{i}) \nabla \phi_{N} \cdot \nabla \phi_{1} \\ \vdots & & & \vdots \\ \int_{\Omega} \kappa(\cdot, \sum_{i=1}^{N} \alpha_{i} \nabla \phi_{i}) \nabla \phi_{1} \cdot \nabla \phi_{N} & \cdots & \int_{\Omega} \kappa(\cdot, \sum_{i=1}^{N} \alpha_{i} \nabla \phi_{i}) \nabla \phi_{N} \cdot \nabla \phi_{N} \end{bmatrix}
$$

$$
B = \begin{bmatrix} \langle \psi_{1}, \phi_{1} \rangle_{\Gamma_{D}} & \cdots & \langle \psi_{M}, \phi_{1} \rangle_{\Gamma_{D}} \\ \vdots & & \vdots \\ \langle \psi_{1}, \phi_{N} \rangle_{\Gamma_{D}} & \cdots & \langle \psi_{M}, \phi_{N} \rangle_{\Gamma_{D}} \end{bmatrix} \mathbf{x} = \begin{bmatrix} \alpha_{1} \\ \vdots \\ \alpha_{N} \\ \beta_{1} \\ \vdots \\ \beta_{M} \end{bmatrix}
$$

con la cual los problemas anteriores pueden ser reescritos como: Hallar  $\mathbf{x} \in \mathbb{R}^{N+M}$  tal que

$$
\begin{bmatrix}\nA(\mathbf{x}) & B \\
B^t & \mathbf{0}_{M \times M}\n\end{bmatrix}\n\mathbf{x} = \begin{bmatrix}\nF(\phi_1) \\
\vdots \\
F(\phi_N) \\
G(\psi_1) \\
\vdots \\
G(\psi_M)\n\end{bmatrix}.
$$
\n(3.24)

La no linealidad del sistema se aisla en la matriz  $A(\mathbf{x})$ , mientras que el lado derecho y la matriz compuesta por  $B$  son derivadas de aplicaciones lineales. El código que a continuación se explicita hace uso de esta estructura para ensamblar las matrices del problema.

#### 3.6.1. Existencia de solución en el esquema discreto

La demostración de existencia de solución para el esquema discreto sigue los pasos clásicos de la Teoría de Babuška-Brezzi, es decir, se va a aplicar el mismo Teorema que en el caso continuo, pero previamente se va a necesitar la condición inf-sup en el espacio discreto, la cual no es directa y se obtiene mediante un resultado publicado en [12], el cual impone condiciones para los tamaños de malla de frontera y dominio.

Sea  $\{\mathcal{T}_h\}_{h>0}$  una familia de triangularizaciones del dominio  $\overline{\Omega}$  de triangulos de área  $h_T$  que satisfacen  $h = \max\{h_T : T \in \mathcal{T}_h\}$ , donde se define  $H_h$  el subespacio de elementos finitos de la incógnita  $p \in H$ .
## $3.7. \quad IMPLEMENTACIÓN \quad NUMÉRICA$   $37$

Además, se introduce  $\{\Gamma^1,\cdots,\Gamma^m\}$  una partición de  $\Gamma_D,$  donde se define  $\tilde{h}:=\max\{\Gamma^j:$  $j \in \{1, \cdots, m\}\}$ y respectivamente se introduce el espacio de elementos finitos $Q_{\tilde{h}}$  de la incógnita  $\xi \in Q$ . Estos espacios de elementos finitos son

$$
H_h := \{ v \in C^1(\overline{\Omega}) : \quad v_T \in \mathbb{P}_1(T) \quad \forall T \in \mathcal{T}_h \},
$$
  

$$
Q_{\tilde{h}} := \{ \lambda \in L^2(\Gamma_D) : \quad \lambda|_{\Gamma^j} \in \mathbb{P}_0(\Gamma_j), \forall j \in \{1, \cdots, m\} \}.
$$

Bajo supuestos de carácter geométrico sobre el dominio  $\Omega$  y sus ángulos entrantes se establece el siguiente resultado.

**Teorema 3.6.1.** Existe  $C_0 > 0$  y  $\beta > 0$ , independientes de h y  $\tilde{h}$ , tales que para todo  $h \leq C_0 \tilde{h}$  se tiene que

$$
\sup_{\substack{v_h \in H_h \\ v_h \neq 0}} \frac{b(v_h, \xi_{\tilde{h}})}{||v_h||_{1,\Omega}} \ge \beta ||\xi_{\tilde{h}}||_{-1/2,\Gamma_D}, \quad \forall \xi_{\tilde{h}} \in Q_{\tilde{h}}
$$

 $Demostración.$  Ver [13, Lemma 3.1] o [12, Lemma 4.7].

Teorema 3.6.2. Bajo los supuestos de los Teoremas anteriores, el esquema discreto (3.24) posee solución.

Demostración. Se aplican los mismos pasos del Teorema 2.2.3 y Teorema 3.5.3, de donde se sigue que, existe una solución  $(p_h, \xi_h) \in H_h \times Q_h$  del problema discreto 3.24.

La condición  $\exists C_0 > 0$  tal que  $h \leq C_0 \tilde{h}$ , dice que no se puede refinar el dominio arbitrariamente en su interior, sin arriesgar que el problema discreto deje de tener solución. Con el objetivo de garantizar esta condición, se impone cierta relación entre las mallas de interior y frontera.

# 3.7. Implementación numérica

En esta sección se considera, al igual que en la anterior, que  $\mathcal{T}_h$  es una colección de triangulaciónes regulares del dominio Ω, que Γ<sub>D</sub> es la sección de la poligonal Γ, la cual tiene asociado un dato tipo Dirichlet, y que necesariamente  $\mathcal{T}_h$  contiene elementos cuyos lados cubren a  $\Gamma_D$ . Mientras que en paralelo se trazan otros elementos  $Q_{\tilde{h}}$  que cubren también  $\Gamma_D$  pero que definen la base del multiplicador del problema (3.24).

#### 3.7.1. Paridad de los elementos de frontera y dominio

Como se menciona en [15], para poder garantizar la condición

$$
\exists C_0 > 0 \text{ tal que } h \le C_0 \tilde{h}
$$

es suficiente imponer que por cada elemento de la frontera  $\Gamma_D$  existan dos elementos interiores. En cierto sentido, esto exige que exista una cantidad par de lados en la frontera  $\Gamma_D$  a través de los elementos de  $\mathcal{T}_h$ . Este problema puede ser resuelto agregando elementos en la malla interior.

En un contexto parecido, para una formulación completamente mixta, se tiene el siguiente resultado.

**Teorema 3.7.1.** La elección de elementos doble en la frontera respecto a los del interior, es suficiente para garantizar la condición inf-sup discreta para el operador

> $\mathcal{B}: H(div; \Omega) \longrightarrow H^1(\Omega)'$  $\mathbf{u} \longrightarrow \langle \mathcal{B}(u), q \rangle = \langle \mathbf{u} \cdot n, q \rangle_{1,\Omega}$

 $Demostración.$  Ver [15, p.1937].

En [15] se mencionan otras condiciones de paridad, entre los elementos de frontera e interior, que se puede aplicar para garantizar la condición inf-sup discreta. Sin embargo, la condición mencionada anteriormente resulta ser la más sencilla de aplicar, puesto que reutiliza los nodos creados al particionar el dominio interior, y ha probado ser suficiente en los ensayos numéricos realizados.

Experimentalmente se observa que es suficiente la elección de esta relación entre elementos de interior y exterior, para obtener la condición inf-sup discreta para  $\mathbb{B}$ , aunque esto no ha sido probado formalmente.

#### 3.7.2. Un problema perturbado

En esta sección el problema discreto es afectado por un parámetro y por el operador del Laplaciano, obteniendo así, un operador que es Lipchitz-continuo y fuertemente monótono, para el cual, siguiendo lo propuesto en  $[24]$ , se puede establecer unicidad de solución, dependencia continua de los datos y convergencia del m´etodo de Galerkin.

Dados  $\alpha \in \mathbb{R}, f \in L^2(\Omega), g \in Q$  y un funcional  $p_0 \in H$ , se introduce el problema: Hallar  $(p_1, \xi) \in H \times Q$ :

$$
a(p_1, q) + \alpha \int_{\Omega} \nabla p_1 \cdot \nabla q + b(q, \xi) = F(q) + \alpha \int_{\Omega} \nabla p_0 \cdot \nabla q \qquad \forall q \in H \qquad (3.25)
$$

$$
b(p,\lambda) = G(\lambda) \qquad \forall \lambda \in Q. \qquad (3.26)
$$

Este problema introduce el operador perturbado

$$
A_{\alpha}: H \longrightarrow H'
$$
  
\n
$$
p \longrightarrow \langle A_{\alpha}(p), q \rangle = \int_{\Omega} (\kappa(\cdot, \nabla p) + \alpha) \nabla p \cdot \nabla q,
$$

### $3.7.$  IMPLEMENTACIÓN NUMÉRICA  $39$

y a su vez, una perturbación del funcional del lado derecho

$$
F_{\alpha}: H \times H \longrightarrow \mathbb{R}
$$
  
(p,q)  $\longmapsto F(q) + \alpha \int_{\Omega} \nabla p \cdot \nabla q.$ 

Discretizando este problema se genera el siguiente. Dados  $\alpha \in \mathbb{R}$ ,  $f \in L^2(\Omega)$ ,  $g \in Q$  y un funcional  $p_0 \in H_h$ : Hallar  $(p_{1,h}, \xi_{\tilde{h}}) \in H_h \times Q_{\tilde{h}}$ :

$$
A_{\alpha}(p_{1,h}, q_h) + b(q_h, \xi_h) = F_{\alpha}(p_{0,h}, q) \qquad \forall q_h \in H_h \qquad (3.27)
$$

$$
b(p_{1,h}, \lambda_{\tilde{h}}) = G(\lambda_{\tilde{h}}) \qquad \forall \lambda_{\tilde{h}} \in Q_{\tilde{h}}.
$$
 (3.28)

Para el cual el operador  $A_{\alpha}$  es fuertemente monótono en el kernel de B.

#### Teorema 3.7.2.

$$
\exists \beta > 0 \ \text{tal que} \ \ \langle A_{\alpha}(p) - A_{\alpha}(q), p - q \rangle \geq \beta ||p - q||_{1,\Omega}^2 \ \ \forall p, q \in H^1_{\Gamma_D}(\Omega).
$$

Demostración. Sean  $p, q \in H^1_{\Gamma_D}(\Omega)$ , entonces

$$
\langle A_{\alpha}(p) - A_{\alpha}(q), p - q \rangle = \langle \mathbb{A}(p) - \mathbb{A}(q), p - q \rangle + \alpha \int_{\Omega} \nabla(p - q) \cdot \nabla(p - q).
$$

De la monotonía de  $A$  (ver Teorema 3.4.3), se sigue que

$$
\langle A_{\alpha}(p) - A_{\alpha}(q), p - q \rangle \ge \alpha \int_{\Omega} \nabla(p - q) \cdot \nabla(p - q).
$$

Dado lo anterior y la equivalencia de la norma y la seminorma de  $H^1_{\Gamma_D}(\Omega)$ , se concluye el resultado.

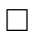

#### **Teorema 3.7.3.**  $A_{\alpha}$  es un operador continuo.

Demostración. La demostración de esta propiedad sigue rápidamente de la continuidad de A y del acotamiento del término  $\int_{\Omega} \nabla p \cdot \nabla q$ .

**Teorema 3.7.4.** Si  $K$  es uniformemente acotada. Entonces, el operador  $A$  es Lipchitzcontinuo en  $H^1(\Omega)$ .

Demostración. En efecto, dados  $p, q, r \in H^1(\Omega)$ , usando la desigualdad de la proposición (3.3.3) se tiene que

$$
\langle \mathbb{A}(p) - \mathbb{A}(q), r \rangle = \int_{\Omega} (\kappa(\nabla p) - \kappa(\nabla q)) \cdot \nabla r
$$
  
\n
$$
\leq ||\kappa(\nabla p) - \kappa(\nabla q)||_{[L^{2}(\Omega)]^{n}} |r|_{1,\Omega}
$$
  
\n
$$
\leq C(K)|p - q|_{1,\Omega}|r|_{1,\Omega},
$$

así entonces

$$
||A(p) - A(q)||_{H'} = \sup_{\substack{r \in H \\ ||r|| \neq 0}} \frac{\langle A(p) - A(q), r \rangle}{||r||} \leq C(K) ||p - q||_{1, \Omega}.
$$

Como consecuencia de lo anterior, se tiene el siguiente resultado.

**Teorema 3.7.5.** Si K es uniformemente acotada. Entonces, el operador  $A_{\alpha}$  es Lipchitzcontinuo en  $H^1(\Omega)$ .

En base a las proposiciones anteriores, se establece que el problema perturbado continuo tiene única solución y que esta depende continuamente de los datos. Más precisamente se tiene lo siguiente.

**Teorema 3.7.6.** El problema perturbado continuo  $(3.25-3.26)$  tiene única solución  $(p_1, \xi) \in H \times Q$  y se tiene la siguiente condición de estabilidad

$$
||p_1||_{1,\Omega} \le \frac{1}{\beta} \left{ ||F|| + \alpha||p_0|| + (\gamma + \beta) \frac{||G||}{k} \right} =: \mathcal{M}
$$
  

$$
||\xi||_{1,\Omega} \frac{1}{k} \{ ||F|| + \gamma \mathcal{M} \} =: \mathcal{N}.
$$

Donde k es la constante inf-sup de B,  $\gamma$  es la constante de Lipchitz-continuidad para  $A_{\alpha}$ y  $\beta$  es la constante de monotonía fuerte para  $A_{\alpha}$ .

Demostración. Ver [24, p.382].  $\Box$ 

Reestableciendo las proposiciones anteriores para los espacios discretos  $H_h$  y  $Q_{\tilde{h}}$ , salvaguardando que estos espacios sean tales que se obtenga la condición inf-sup discreta para b, se tienen los siguientes Teoremas.

**Teorema 3.7.7.** El problema perturbado discreto  $(3.27-3.28)$  tiene única solución  $(p_{1,h}, \xi_{\tilde{h}}) \in H_h \times Q_{\tilde{h}}$  y se tiene la siguiente condición de estabilidad

$$
||p_{1,h}||_{1,\Omega} \leq \frac{1}{\beta} \left{ ||F|| + \alpha||p_{0,h}|| + (\gamma + \beta) \frac{||G||}{k} \right} =: \mathcal{M}
$$
  

$$
||\xi_{\tilde{h}}||_{1,\Omega} \frac{1}{k} \{ ||F|| + \gamma \mathcal{M} \} =: \mathcal{N}.
$$

Donde k es la constante inf-sup discreta de B,  $\gamma$  es la constante de Lipchitz-continuidad para  $A_{\alpha}$  y  $\beta$  es la constante de monotonía fuerte para  $A_{\alpha}$ .

Demostración. Ver [24, p.384].

El resultado más importante, el que garantiza la convergencia del método de elementos finitos, se expresa a continuación como una particularización de un resultado expuesto en [24].

 $\Box$ 

**Teorema 3.7.8.** Las soluciones  $(p_1, \xi) \in H \times H^{-1/2}(\Gamma)$  y  $(p_{1,h}, \xi_h) \in H_h \times Q_h^*$  del problema perturbado continuo (3.25-3.26) y discreto (3.27-3.28) respectivamente, satisfacen que  $\exists \mathcal{C}, \mathcal{C}'>0$  independientes de h y  $\tilde{h}$ , tales que

$$
||p_1 - p_{1,h}|| + ||\xi - \xi_{\tilde{h}}|| \leq Cdist(p_1, H_h) + C' \max\{dist(\xi, Q_{\tilde{h}}), dist(p_1, H_h)\}.
$$

 $Demostración.$  Ver [24, p.386].

En la siguiente sección se expone un método iterativo para resolver el problema perturbado discreto y se relaciona este con el problema discreto original.

#### 3.7.3. Método iterativo sobre el problema perturbado discreto

Con el objetivo de implementar un método de direcciones de descenso tipo Newton, se replantea el problema discreto perturbado, como un problema de encontrar una raíz de cierto campo vectorial. En otras palabras, dados  $\alpha \in \mathbb{R}$ ,  $f \in L^2(\Omega)$ ,  $g \in Q$  y un funcional  $p_0 \in H_h$ , se introduce el problema: Hallar  $(p_{1,h}, \xi_h) \in H_h \times Q_h$  tal que

$$
J(p_{1,h}, \xi_{\tilde{h}}) := \begin{bmatrix} A_{\alpha}(p_{1,h}, \phi_1) + b(\phi_1, \xi_{\tilde{h}}) - F_{\alpha}(f, p_{0,h}, \phi_1) \\ \vdots \\ A_{\alpha}(p_{1,h}, \phi_N) + b(\phi_1, \xi_{\tilde{h}}) - F_{\alpha}(f, p_{0,h}, \phi_N) \\ b(p_{1,h}, \psi_1) - G(\psi_1) \\ \vdots \\ b(p_{1,h}, \psi_M) - G(\psi_M) \end{bmatrix} = \mathbf{0}_{\mathbb{R}^{N+M}},
$$
(3.29)

donde  $\{\phi_i\}_{i=1}^N$  es una base de elementos finitos asociada a una triangulación  $\mathcal{T}_h$  en  $H_h$  y análogamente  $\{\psi_i\}_{i=1}^M$  es una base de elementos finitos asociada a una partición  $\{\Gamma_1, \cdots, \Gamma_M\}$  de  $\Gamma_D$ .

En la sección anterior se establece que el problema anterior tiene solución única en su forma discreta y continua.

Si  $\vec{\alpha}_1 \in \mathbb{R}^N$  y  $\overrightarrow{\beta}_1 \in \mathbb{R}^M$  son vectores con las componentes de  $p_{1,h}$  y  $\xi_{\tilde{h}}$  respectivamente, entonces el problema anterior puede ser pensado como: Hallar  $(\overrightarrow{\alpha}_1, \overrightarrow{\beta}_1) \in \mathbb{R}^N \times \mathbb{R}^M$ , tal  $\sqrt{ }$ 

 $\overline{1}$  $\overline{1}$  $\overline{1}$  $\overline{1}$  $\overline{1}$  $\overline{1}$  $\overline{1}$  $\overline{1}$  $\overline{1}$  $\overline{1}$  $\overline{1}$  $\overline{1}$  $\overline{1}$ 

$$
\int_{\Omega} \kappa(\sum_{i=1}^{N} \alpha_{i} \nabla \phi_{i}) \nabla \phi_{1} \cdot \nabla \phi_{1} \cdots \int_{\Omega} \kappa(\sum_{i=1}^{N} \alpha_{i} \nabla \phi_{i}) \nabla \phi_{N} \cdot \nabla \phi_{1} \left| \int_{\Gamma_{D}} \phi_{1} \psi_{1} \cdots \int_{\Gamma_{D}} \phi_{1} \psi_{M} \right|
$$
\n
$$
\vdots \qquad \vdots \qquad \vdots
$$
\n
$$
\int_{\Omega} \kappa(\sum_{i=1}^{N} \alpha_{i} \nabla \phi_{i}) \nabla \phi_{1} \cdot \nabla \phi_{N} \cdots \int_{\Omega} \kappa(\sum_{i=1}^{N} \alpha_{i} \nabla \phi_{i}) \nabla \phi_{N} \cdot \nabla \phi_{N} \left| \int_{\Gamma_{D}} \phi_{N} \psi_{1} \cdots \int_{\Gamma_{D}} \phi_{N} \psi_{M} \right|
$$
\n
$$
\vdots \qquad \vdots
$$
\n
$$
\int_{\Gamma_{D}} \phi_{1} \psi_{1} \cdots \int_{\Gamma_{D}} \phi_{M} \psi_{N}
$$
\n
$$
\int_{\Gamma_{D}} \phi_{1} \psi_{N} \cdots \int_{\Gamma_{D}} \phi_{M} \psi_{N}
$$
\n
$$
-\left[ \int_{\Omega} f \psi_{1} + \alpha \int_{\Omega} \nabla p_{0} \cdot \nabla \psi_{1} \right]_{\Gamma_{D}} = \mathbf{0}_{\mathbb{R}^{N+M}}
$$
\n
$$
\int_{\Gamma_{D}} g \phi_{1}
$$
\n
$$
\int_{\Gamma_{N}} g \phi_{M}
$$

El m´etodo iterativo para solucionar el problema original consiste en el siguiente algoritmo.

- 1. Se calcula  $p_0 \in H_h$ como la solución del problema lineal de Darcy, es decir, cuando  $G=0.$
- 2. Se calcula  $p_{1,h} \in H_h$  como la solución del problema perturbado 3.29.
- 3. Mientras que  $||p_0 p_{1,h}||_{1,\Omega}$  sea mayor que una tolerancia, se hace
	- i)  $p_0 = p_{1,h}$
	- ii) Se calcula  $p_{1,h} \in H_h$  como la solución del problema perturbado 3.29.
- 4. Finalmente se retorna $(p_{1,h}, \xi_{\tilde h}) \in H_h \times Q_{\tilde h},$ la última solución calculada.

Cuando hay convergencia de este esquema, la solución obtenida es también una solución del problema discreto original  $(3.24)$ .

# 3.8. Implementación en MATLAB

Se utiliza el mallador  $triangle$ , una rutina escrita en  $C++$  de código abierto, para implementar el método numérico anteriormente descrito.

Se utiliza la notación usada en las publicaciones  $[1]$ ,  $[3]$  y los programas en ellas contenidos.

El código aquí expuesto resuelve el problema cuando  $|\Gamma_N| = 0$ , es decir cuando sólo está presente una condición de tipo Dirichlet en la frontera Γ. Además, se considera que la triangularización del dominio interior posee una cantidad par de lados de sus triángulos en la frontera Γ.

## 3.8.1. Lectura de elementos y condiciones de frontera

Si en el directorio de MATLAB existe un fichero con las siguientes características:

llamado square.poly. Entonces, la ejecución en consola de triangle -cpq32.5Aa0.1 square.poly construirá cuatro ficheros square.1.poly, square.1.nodes, square.1.ele y square.1.edge. Estos fichero son leídos en MATLAB y almacenados como vectores. Cada uno contiene información fundamental sobre la triangularización del dominio interior. La lectura de estos ficheros se ejecuta según

```
% Initialisation
```

```
%Coordinates
fich=fopen('square.1.node');
num=fscanf(fich,'%i',4); nverf=num(1);
Coordinates=fscanf(fich,'%f',[4,nverf]);
Coordinates=Coordinates';
Coordinates(:,4)=[]; Coordinates(:,1)=[];
fclose(fich);
```

```
%Elements
fich=fopen('square.1.ele');
num=fscanf(fich,'%i',3); nelf=num(1);
Elements3=fscanf(fich,'%i',[5,nelf]);
Elements3=Elements3'; Elements3(:,5)=[]; Elements3(:,1)=[];
fclose(fich);
```

```
%Boundary elements
%fich=fopen('cavidad.1.poly');
fich=fopen([extension,'.1.poly']);
num = f \, \text{scanf} \left( \text{fich}, \frac{\gamma_{i} i}{\gamma_{i}}, 6 \right); \text{ nef} = num(5);BElements=fscanf(fich,'%i',[4,nelf]); fclose(fich);
BElements=BElements'; BElements(:,1)=[];
BDirichlet=find(BElements(:,3)==1);
BElements(:,3)=[;BElements=[BElements(:,2), BElements(:,1)];...
             BElements=BElements(size(BElements,1):-1:1,:);
```
La paridad entre los elementos de frontera e interiores es almacenada vectorialmente según la siguiente instrucción

```
BDirichlet=[BDirichlet(1:2:end),BDirichlet(2:2:end)];
```
## 3.8.2. Ensamblado de la matriz de rigidez lineal y B

La matriz de rigidez lineal se ensambla igual que lo expuesto en [1].

```
A=sparse(size(unique(Elements3,1)),size(unique(Elements3,1)));
for i=1:size(Elements3,1)
```

```
A(Elements3(i,:), Elements3(i,:)) = A(Elements3(i,:), Elements3(i,:)).+STIMA3(Coordinates(Elements3(i,:),:));
```
end

La paridad entre los elementos de frontera y los de interior queda representada por las componentes de la matriz  $B$ , la cual es únicamente dependiente de las mallas de interior y frontera. Esta matriz se ensambla según el siguiente código

%Ensamblado de la matriz B

```
B=sparse(size(unique(Elements3,1)),size(BDirichlet,1));
for i=1:MTD
   BEpolyLine=[BElements(BDirichlet(i,1),:),BElements(BDirichlet(i,2),2)]
   coordenadasPolyLine =Coordinates(BEpolyLine,:);
   B(BEpolyLine,i)=B(BEpolyLine,i)+STIMA5(coordenadasPolyLine);
end
```
donde se hace uso de la integración exacta, representada en la Figura 3.4, de una función techo y una función constante a trozos sobre la frontera  $\Gamma_D$ . Donde se considera que

$$
l_j \longrightarrow i \qquad \langle \psi_j, \phi_i \rangle = 0
$$
  

$$
\langle \psi_j, \phi_{i+1} \rangle = \frac{1}{2} ||l_j||
$$
  

$$
i + 1 \qquad i + 2 \quad \langle \psi_j, \phi_{i+2} \rangle = \frac{1}{2} ||l_j||
$$

Figura 3.4: Situación de integración.

 $\int_{l_j} \gamma_0(\phi_{i+1})$  corresponde al área del triángulo representada en la Figura 3.5, siendo el código de tal operación:

```
function [out]=STIMA5(Coordinates)
```

```
tangenciales=Coordinates(2:end,:)-Coordinates(1:end-1,:);
```

```
LargosBElements=sqrt(tangenciales(:,1).^2+tangenciales(:,2).^2);
```

```
n=size(LargosBElements,1);
```

```
out=0.5.*([LargosBElements;0]+[0;LargosBElements]);
```
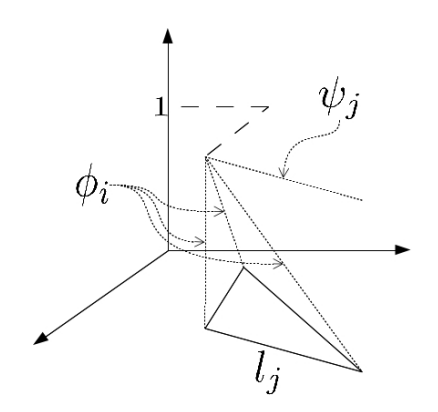

Figura 3.5: Ejemplo de la integración de  $\int_{\Gamma} \phi_i \psi_j$ .

#### 3.8.3. Ensamblado del vector del lado derecho

Con el propósito de calcular la solución del problema de Darcy lineal, se debe ensamblar el lado derecho del problema. En el presente c´odigo se utilizan reglas de doce puntos para los nodos interiores y de cinco puntos para los nodos de frontera.

```
%Ensamblado del lado derecho
rhs=zeros(NN+MTD,1);
for i=1:size(Elements3,1)
   arT(i) = 0.5*abs(det([1 1 1; Coordinates(Elements3(i,:),:)')));if1 = zeros(3, 1);coev3 = Coordinates(Elements3(i,:),:)*cc3;for j = 1:12ff = f(\text{coev3}(:,i));if1(1) = if1(1)+ff*cc3(1, j)*ps3(j);if1(2) = if1(2)+ff*cc3(2,j)*ps3(j);
              if1(3) = if1(3)+ff*cc3(3,j)*ps3(j);
         end
   rhs(Elements3(i,:),1)=rhs(Elements3(i,:),1)+if1*arT(i);end
% Ptos. de integracion de Gauss en [0,1].
npi = 5;
for j = 1:npi
  bk(j) = (1 + \text{gauss}(j, npi))/2;
end
for i=1:size(BDirichlet,1)
    area=norm(Coordinates(BElements(BDirichlet(i,1),1),:)...
      -Coordinates(BElements(BDirichlet(i,2),2),:));
    x1 = Coordinates (BElements (BDirichlet(i,1),1),:)';
    x2 = Coordinates (BElements (BDirichlet(i,2),2),:)';
    int2 = 0;for j = 1:npi
      xk = x1(1)+(x2(1)-x1(1))*bk(j);yk = x1(2)+(x2(2)-x1(2))*bk(j);int2 = int2+ue([xk, yk]')*wt(j, npi);
```

```
end
```

```
rhs(NN+i,1)=rhs(NN+i,1)+int2*(area)/2;
```
end

Donde los arreglos gauss y wt contienen los pesos y los coeficientes de la combinaciones lineales de las distintas reglas de integración numérica.

Con los procedimientos anteriores, la solución del problema lineal de Darcy, que es la primera con la que se buscarán raíces, se calcula rápidamente según

```
u0=[A,B;B';zeros(size(BDirichlet,1),size(BDirichlet,1))]\rhs;
```
#### 3.8.4. Ensayo numérico

Para ver el comportamiento del método propuesto y estimar ordenes de convergencia, se expone a continuación un ensayo numérico, donde se considera como solución exacta el campo de presiones  $p(x, y) = sin(\pi x)cos(\pi y)$ . Utilizando las ecuaciones fuertes del problema (3.1-3.4) se obtienen las funciones dato para tal campo de presiones, y considerando  $\mathbf{K} = \mathbf{I}_{2\times2}$  matriz de permeabilidad y  $G = 0, 5$  como parámetro de cedencia.

En la Figura 3.6 se presenta la aproximación numérica tomando toda la frontera Γ de cuadrado  $[0, 1] \times [0, 1]$  como frontera Dirichlet e imponiendo las funciones dato, que son calculadas a partir de p. En la Figura 3.7 se presentan las estimaciones de orden de convergencia experimental para el método propuesto.

En las tablas 3.1 y 3.2 se muestran los comportamiento de los errores versus el número de grados de libertad, el área máxima de los triángulos y las estimaciones de los órdenes de convergencia, para el potencial y el multiplicador calculados respectivamente.

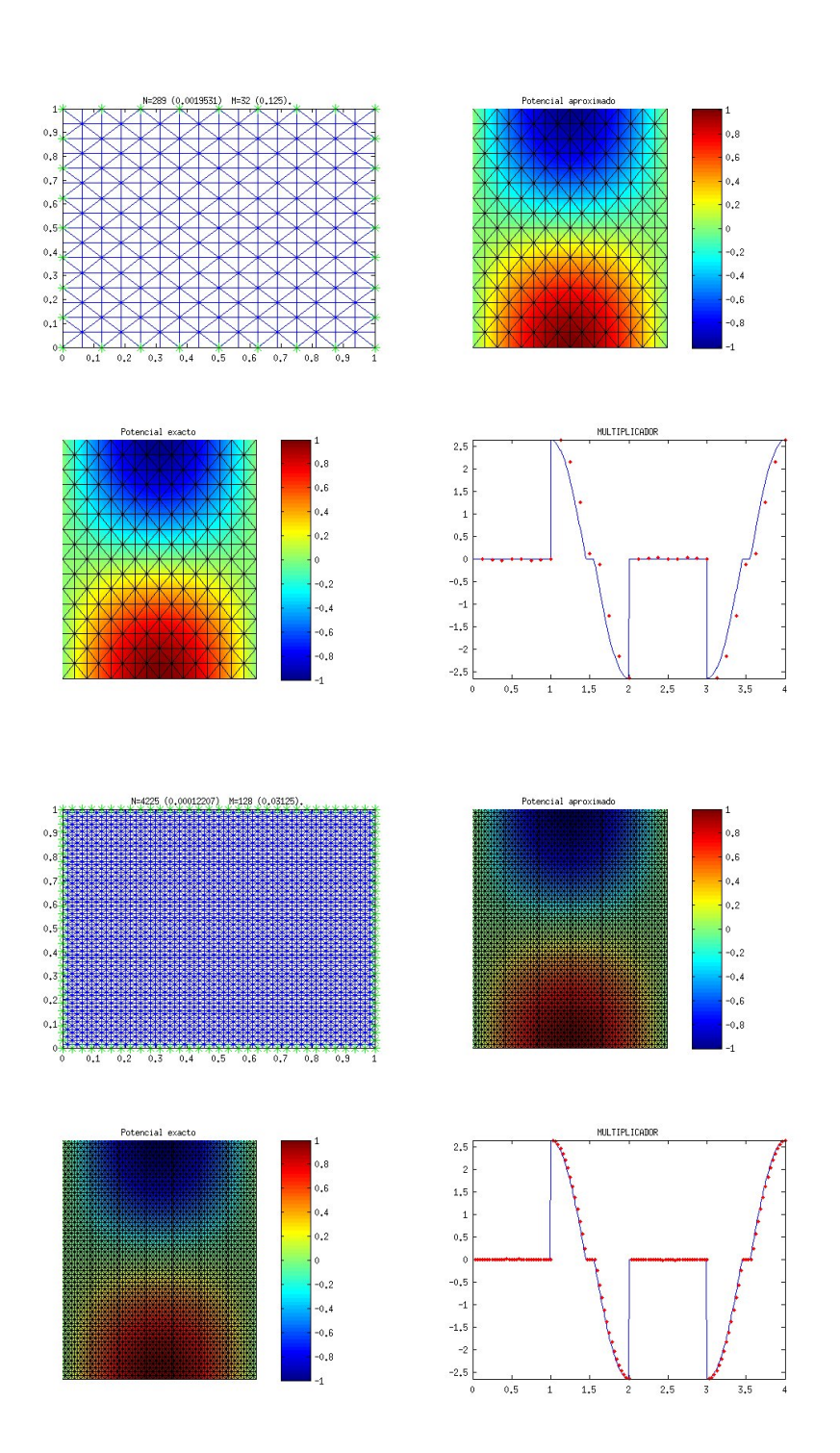

Figura 3.6: Solución numérica del campo de presiones y de velocidades con  $N = 289$  y  $N = 4225.$ 

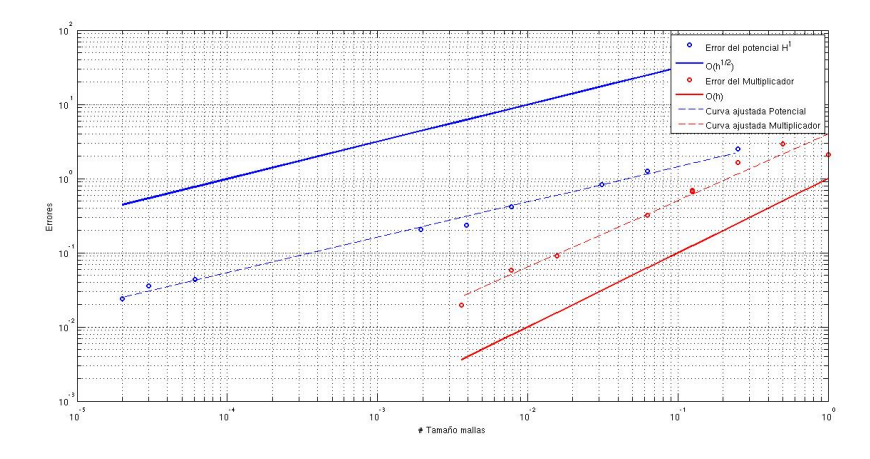

Figura 3.7: Estimación de órdenes de convergencia para el error de  $||p - p_h||_{1,\Omega}$  y  $||\xi - \xi_h||_{-1/2,\Gamma_D}.$ 

| <b>DOF</b> | h,       | Error   | Orden   |
|------------|----------|---------|---------|
| 25         | 0.03125  | 0.83660 |         |
| 81         | 0.007812 | 0.41296 | 0.50928 |
| 289        | 0.001953 | 0.20708 | 0.49792 |
| 1089       | 0.000488 | 0.10516 | 0.48876 |
| 4225       | 0.000122 | 0.05407 | 0.47990 |
| 16641      | 0.000030 | 0.03863 | 0.24254 |
| 66049      | 0.000007 | 0.02346 | 0.35969 |

Tabla 3.1: Tabla de errores para el potencial considerando  $\alpha = 0.02$ .

| <b>DOF</b> | $\tilde{h}$ | Error    | Orden  |
|------------|-------------|----------|--------|
| 8          | 0.5000      | 1.65171  |        |
| 16         | 0.25000     | 0.69037  | 1.2585 |
| 32         | 0.12500     | 0.31967  | 1.1108 |
| 64         | 0.06250     | 0.15982  | 1.0001 |
| 128        | 0.00312     | 0.07896  | 1.0173 |
| 256        | 0.01562     | 0.05794  | 1.0283 |
| 512        | 0.00781     | 0.020395 | 1.5064 |

Tabla 3.2: Tabla de errores para el multiplicador considerando  $\alpha = 0.02$ .

Las tablas 3.3 y 3.4 exponen la dependencia del método propuesto respecto al parámetro  $\alpha$ . A nivel de las cotas de error se desearía que  $\alpha$  fuese grande, para que la constante de la monotonía fuerte fuese grande. Pero a nivel del método iterativo un  $\alpha$  muy grande implica que en cada paso se presta mucha importancia a la solución previamente calculada, por lo que la convergencia puede resultar muy lenta si  $\alpha$  es muy grande.

| g.l. / $\alpha$ | 0.1  | 0.05 | 0.02 | 0.01 |
|-----------------|------|------|------|------|
| 289             |      |      |      |      |
| 545             | 0.81 | 0.84 | 0.84 | 0.84 |
| 1089            | 0.14 | 0.13 | 0.14 | 0.13 |
| 2113            | 0.72 | 0.79 | 0.81 | 0.81 |
| 8321            | 0.32 | 0.41 | 0.23 | 0.14 |
| 33025           | 0.24 | 0.28 | 0.68 |      |

Tabla 3.3: Razones experimentales error del potencial enlistadas como grados de libertad contra parámetro de perturbación

| g.l / $\alpha$ | 0.1  | 0.05 | 0.02 | 0.01 |
|----------------|------|------|------|------|
| 32             |      |      |      |      |
| 64             | 0.93 | 0.96 | 0.96 | 0.96 |
| 128            | 0.87 | 0.99 | 0.82 | 0.79 |
| 256            | 0.63 | 0.92 | 0.63 |      |

Tabla 3.4: Razones experimentales error del multiplicador enlistadas como grados de libertad contra parámetro de perturbación

# 3.9. Otros ensayos numéricos

En esta sección se documentan otros ensayos numéricos y sus resultados, tanto en los errores medidos como en los órdenes de convegencia experimentales. Por simplicidad se presentan los datos tabulados, considerando distintos datos de presión y dominios.

| DOF p | h       | Error P | Orden P |
|-------|---------|---------|---------|
| 145   | 0.3906  | 20.382  |         |
| 289   | 0.19531 | 18.032  | 0.17673 |
| 545   | 0.09765 | 12.290  | 0.55309 |
| 1089  | 0.04882 | 10.116  | 0.28089 |
| 2113  | 0.02441 | 5.8870  | 0.78101 |
| 33025 | 0.00153 | 5.0461  | 0.15316 |

Tabla 3.5: Razones experimentales y error del potencial. Considerando  $p(x, y) = sin(\pi x)cos(\pi y)$  con  $(x, y) \in$  $[0, 10]^2$  y  $\alpha = 0, 02$ .

| DOF m |        | Error m | Orden m |
|-------|--------|---------|---------|
| 32    | 0.6250 | 8.1419  |         |
| 64    | 0.3125 | 6.0644  | 0.28084 |
| 128   | 0.1563 | 3.8564  | 0.49932 |
| 256   | 0.7813 | 2.8370  | 0.32770 |

Tabla 3.6: Razones experimentales y error del multiplicador. Considerando  $p(x, y) = sin(\pi x)cos(\pi y)$  con  $(x, y) \in [0, 10]^2$  y  $\alpha = 0, 02$ .

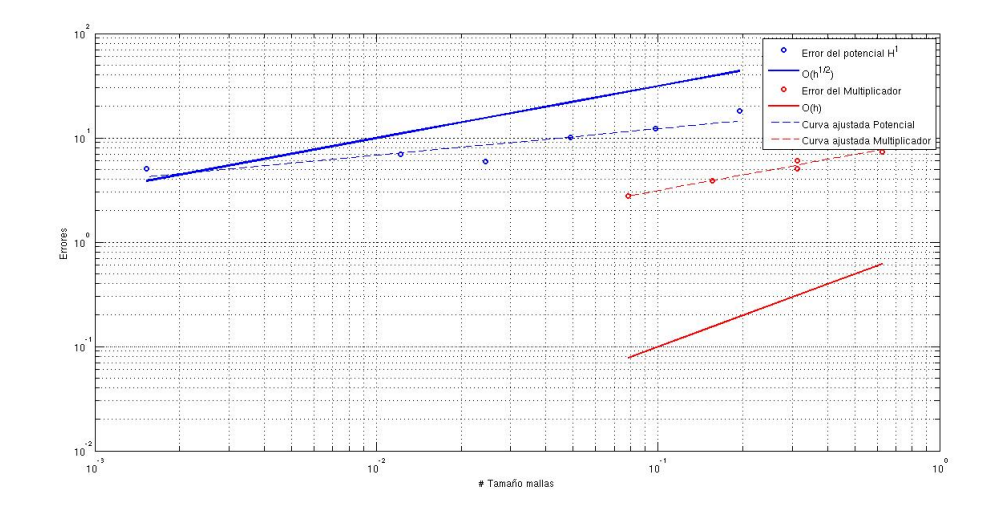

Figura 3.8: Estimación de órdenes de convergencia para el error de  $||p - p_h||_{1,\Omega}$  y  $||\xi - \xi_h||_{-1/2,\Gamma_D}$ , considerando  $p(x, y) = \sin(\pi x)\sin(\pi y)$  con  $(x, y) \in [0, 10]^2$ .

| DOF p  | h.      | Error P | Orden P |
|--------|---------|---------|---------|
| 145    | 0.39060 | 116.864 |         |
| 289    | 0.19531 | 74.914  | 0.64152 |
| 545    | 0.09765 | 57.391  | 0.38441 |
| 1089   | 0.04882 | 37.248  | 0.62365 |
| 2113   | 0.02441 | 28.572  | 0.38255 |
| 4225   | 0.01220 | 18.620  | 0.61776 |
| 8321   | 0.00610 | 14.300  | 0.38088 |
| 16641  | 0.00305 | 9.356   | 0.61206 |
| 33025  | 0.00152 | 7.213   | 0.37555 |
| 66049  | 0.00007 | 4.775   | 0.59485 |
| 131580 | 0.00003 | 3.731   | 0.35589 |

Tabla 3.7: Razones experimentales y error del potencial. Considerando  $p(x, y) = x^3 + y^3$  con  $(x, y) \in [0, 1]^2$  y  $\alpha = 0.02$ 

| DOF m | ĥ      | Error m | Orden m |
|-------|--------|---------|---------|
| 16    | 1.25   | 16.2331 |         |
| 32    | 0.6250 | 6.6249  | 1.2930  |
| 64    | 0.3125 | 2.3711  | 1.3629  |
| 128   | 0.1562 | 0.8521  | 1.3688  |
| 256   | 0.0781 | 0.3938  | 1.0149  |
| 512   | 0.0390 | 0.3176  | 0.2569  |

Tabla 3.8: Razones experimentales y error del multiplicador. Considerando  $p(x, y) = x^3 + y^3$  con  $(x, y) \in [0, 1]^2$ y  $\alpha=0,\!02$ 

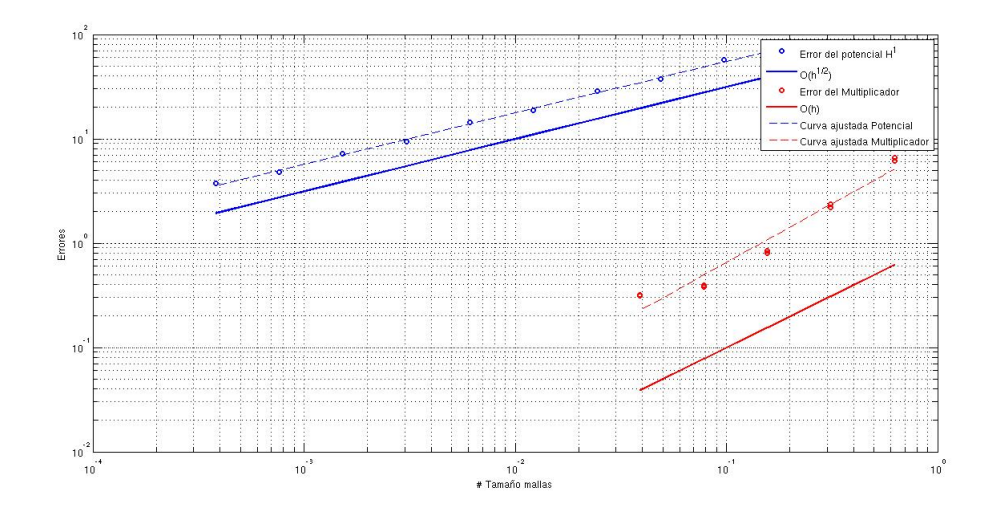

Figura 3.9: Estimación de órdenes de convergencia para el error de  $||p - p_h||_{1,\Omega}$  y  $||\xi - \xi_h||_{-1/2,\Gamma_D}$ , considerando  $p(x, y) = x^3 + y^3$ .

# Capítulo 4

# El problema de frontera libre

Inicialmente en este capítulo se describe un método numérico de ensayo y error que intenta resolver un problema de frontera libre. Este método no es estable ni robusto. Luego, se propone un m´etodo usando desigualdades variacionales y se prueba su equivalencia con el problema fuerte. Se introduce un problema relacionado con la desigualdad variacional cuya existencia de solución queda abierta. Finalmente se plantea la discretización de este método variacional que lleva a un sistema de desigualdades no lineales.

A continuación se describe el problema de escurrimiento en un medio poroso cuando  $\acute{e}$ ste se está impregnando de un fluido viscoplástico y no ha sido saturado aún, es decir cuando existe una interfase  $\Gamma_3$  que separa la zona "húmeda"  $\Omega$ , la cual es desconocida, de la parte seca restante (ver Figura 4.1). Puesto que dicha interfase es desconocida, la situación descrita constituye un problema de frontera libre. Si bien, las ecuaciones para este problema son las mismas de la secci´on anterior, las formulaciones variacionales respectivas deben incorporar el hecho de que la frontera  $\Gamma_3$  no es conocida (cf. [4], [6], [7]).

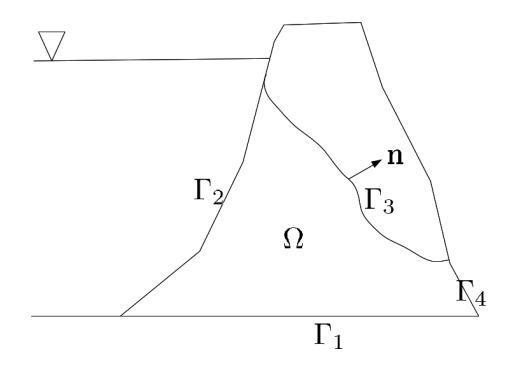

Figura 4.1: Corte transversal del tranque y geometría del problema.

Se introducen las siguientes condiciones de contorno sobre la velocidad  $\bf{u}$  v la presión p:

$$
\mathbf{u} \cdot \mathbf{n} = h \quad \text{en} \quad \Gamma_N \cup \Gamma_3 \cup \Gamma_4, \np = g \quad \text{en} \quad \Gamma_3 \cup \Gamma_N
$$
\n(4.1)

donde  $h : \Gamma_N \cup \Gamma_3 \cup \Gamma_4 \rightarrow \mathbb{R}$  representa la permeabilidad del fluido a través de la superficie del dique y  $g : \Gamma_3 \cup \Gamma_N \to \mathbb{R}$  representa una presión manométrica, posiblemente proporcional a la altura del depósito de lodos o equivalente a la presión atmosférica.

# 4.1. Un método de fronteras de prueba

Siguiendo lo propuesto por [9, pp. 313] se construye un esquema iterativo sobre dominios para aproximar la solución a este problema de frontera libre. A continuación se describe un algoritmo iterativo para aproximar tales soluciones.

- 1. Considerando un dominio  $\Sigma$  y  $\mathcal{T}_h^1$  una triangularización de él.
- 2. Se almacena la variable de iteración  $i = 1$  y el contador  $df = 1$ .
- 3. Mientras  $di f > 0$ 
	- a) Se introducen los espacios de elementos finitos  $H_h^i$ y  $Q_{\tilde{h}}^i$  del dominio de los elementos de  $\mathcal{T}_h^i$  y de la frontera exterior de dichos elementos respectivamente.
	- b) Se plantea el problema: Hallar $(p_h, \xi_{\tilde{h}}) \in H_h^i \times Q_{\tilde{h}}^i$ tal que

$$
a(p_h, q_h) + b(q_h, \xi_h) = F(f, q_h) \qquad \forall q_h \in H_h^i
$$

$$
b(p_h, \lambda_h) = G(\lambda_h) \qquad \forall \lambda_h \in Q_{\tilde{h}}^i.
$$

tal problema posee solución  $(p_h^i, \xi_h^i) \in H_h^i \times Q_{\tilde{h}}^i$  según lo expresado en el Teorema 3.6.2 y cercanos.

- c) A partir de la solución  $p_h^i$  se calcula  $\mathbf{u}_h^i = \kappa_{\mathbf{K}}(\cdot, \nabla p_h^i)$ .
- d) Se extraen de la partición  $\mathcal{T}_h^i$  todos aquellos elementos donde  $\mathbf{u}_h^i$  sea nula y se define  $\mathcal{T}_h^{i+1}$  $\bar{h}^{i+1}$ , es decir:

$$
\mathcal{T}_h^{i+1} := \{ T \in \mathcal{T}_h^i : \quad \mathbf{u}_h^1 |_T \neq 0 \}
$$

e) Se finaliza el ciclo con la redefinición  $dif = card(\mathcal{T}_h^i) - card(\mathcal{T}_h^{i+1})$  $\binom{n+1}{h}$ , la cual almacena el número de elementos que fueron extraídos en la paso anterior. Además se da un paso en la iteración declarando  $i = i + 1$ .

4. Se retorna 
$$
(p_h^i, \xi_h^i) \in H_h^i \times Q_{\tilde{h}}^i
$$
.

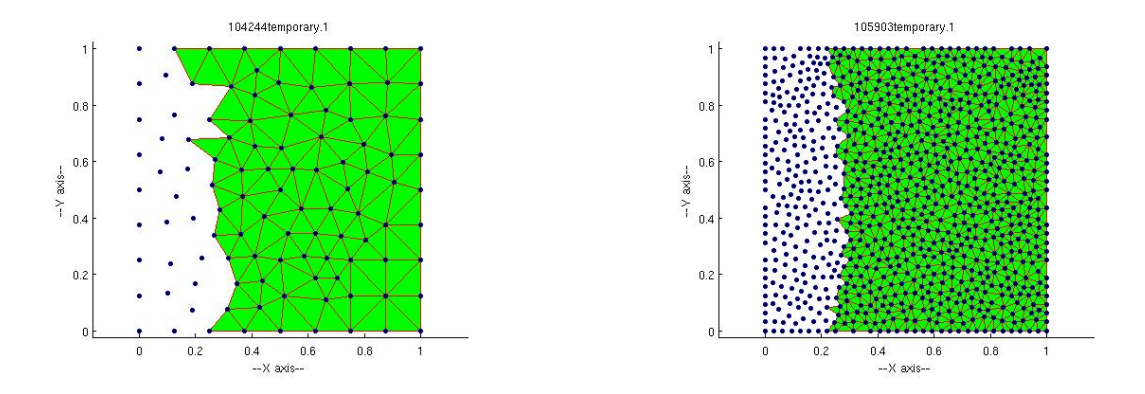

Figura 4.2: Dominio discreto estimado numéricamente para el campo de presiones  $p(x, y) = x^2$ . A la izquierda con 141 DOF y la derecha con 978 DOF, considerando  $G = 0.5$ .

#### 4.1.1. Resultados numéricos

Siguiendo el algoritmo expresado en la sección anterior, se muestran a continuación resultados numéricos comparados con la solución exacta tanto en el campo de presiones, de velocidad como la superposición entre el dominio exacto de solución del problema y el obtenido numéricamente por el método propuesto.

- 1. Campo de presiones  $p(x, y) = x^2$  en el dominio  $\Omega = [0, 1] \times [0, 1]$ , si consideramos  $G = 0.5$  constante característica, entonces el dominio real de solución del problema de frontera libre será  $\Omega = [0,25,1] \times [0,1]$ , esto se explicita fácilmente utilizando la ecuación (1.2). Tal solución se muestra en la Figura 4.2.
- 2. Campo de presiones  $p(x, y) = cos(x) + sin(y)$  en el dominio  $\Omega = [0, \pi]^2$ , considerando  $G = 0.5$  constante característica, entonces el dominio real de solución del problema debería ser todo  $\Omega$ , puesto  $||\nabla p|| = 1$ , sin embargo el algoritmo se muestra divergente puesto el coeficiente de la función  $(1.2)$  se anula en este campo.
- 3. Campo de presiones  $p(x, y) = x^3 + y^3$  considerando  $G = 1$ . Se obtienen los resultados representados en la Figura 4.3, donde se observa la dinámica del campo pero no se logran eliminar elementos donde supuestamente no llegaría el campo de velocidades.

### 4.1.2. Principales inconvenientes

Una desventaja de estos métodos iterativos es la eliminación inevitable de la porción seca del dominio, lo que impide cualquier modelación más allá de la región mojada, como

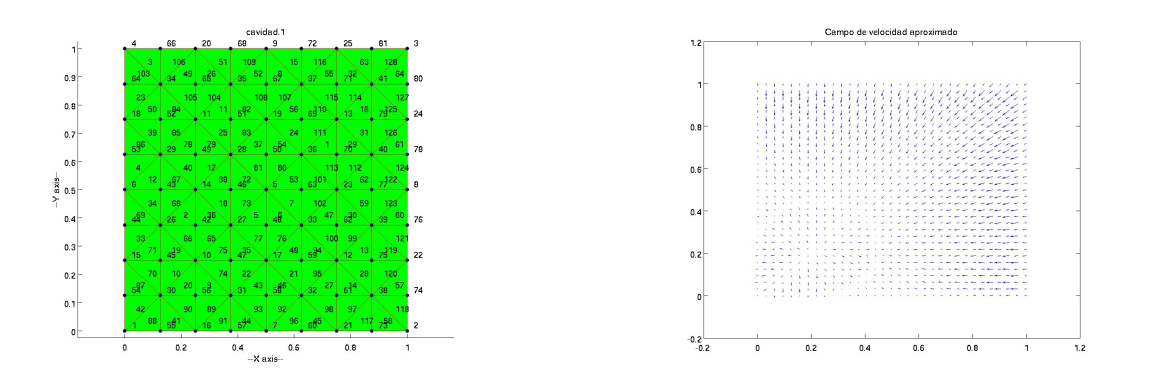

Figura 4.3: Dominio discreto estimado numéricamente para el campo de presiones  $p(x, y) = x^3 + y^3.$ 

son el caso de posibles interacciónes fluido estructura u acoplamiento con cualquier otro tipo de situacion física.

Además, como mencionan J.T. Oden y N. Kikuchi [27], este tipo de métodos a menudo llevan a iteraciones divergentes, y en algunos casos, para que funcionen se debe empezar con un dominio muy cercano al verdadero dominio saturado, el cual en general es desconocido. Según los autores anteriores, otro tipo de dificultades aparecen cuando se consideran permeabilidades no homogéneas, especialmente en las interfaces de materiales con grandes diferencias de permeabilidad.

## 4.2. Un método de desigualdades variacionales

Los métodos de desigualdades variacionales, en el contexto de flujo a través de medios porosos, son un caso particular de métodos de dominio fijo. Estos métodos tienen por propósito incoporar la incógnita del dominio a la formulación, de forma que se busquen las funciones solución de un problema de EDP's y el dominio de estas. A continuación, se describe el problema fuerte y el análisis que lleva a la formulación débil, en desigualdades variacionales, del problema del dique.

#### 4.2.1. El problema fuerte

A modo de recapitulación, el problema que se busca resolver tiene la forma que se describe a continuación. Dadas las funciones  $f \in C(\Omega)$  originada como la ley de conservación de masa,  $g \in C(\mathbb{R}^2/\Gamma)$  función de presión hidroestática del fluido y  $h \in C(\Gamma_1 \cup \Gamma_3)$  función de permeabilidad del fenómeno, interesa: Hallar  $(\mathbf{u}, p) \in$ 

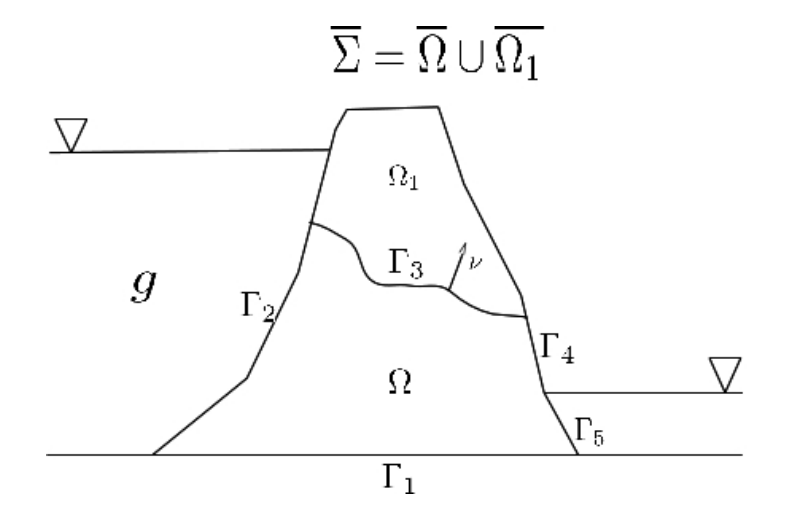

Figura 4.4: Representación esquemática del dominio.

 $H(\text{div}; \Omega) \times H^1(\Omega)$  tal que

$$
\operatorname{div} \mathbf{u} = f \text{ en } \Omega \tag{4.2}
$$

$$
\mathbf{u} = \kappa_{\mathbf{K}}(\cdot, \nabla p) \text{ en } \Omega \tag{4.3}
$$

$$
p = \gamma_0(g) \text{ en } \Gamma_2 \cup \Gamma_5 \tag{4.4}
$$

$$
\mathbf{u} \cdot \nu = h \text{ en } \Gamma_1 \cup \Gamma_3 \tag{4.5}
$$

$$
\mathbf{u} \cdot \nu \ge 0 \text{ en } \Gamma_4. \tag{4.6}
$$

Entonces, el problema fuerte consiste en encontrar  $(\mathbf{u}, p, \Omega) \in H(\text{div}; \Omega) \times H^1(\Omega) \times$  $\mathcal{P}(\Sigma)$  que satisfagan las ecuaciones (4.2-4.5) con la condición (4.6).

### 4.2.2. El problema débil

Tomando  $q \in H^1(\Omega)$  y utilizando la identidad de Green en  $H(\text{div};\Omega)$ , se tiene que

$$
\int_{\Omega} \mathbf{u} \cdot \nabla q = -\int_{\Omega} \operatorname{div} q \mathbf{u} + \int_{\Gamma} \mathbf{u} \cdot \nu q
$$

de donde, utilizando (4.2) y (4.5), se tiene que

$$
\int_{\Omega} \mathbf{u} \cdot \nabla q - \int_{\Gamma_2 \cup \Gamma_4 \cup \Gamma_5} \mathbf{u} \cdot \nu q = - \int_{\Omega} f q + \int_{\Gamma_1 \cup \Gamma_3} h q,
$$

reeordenando, se establece que

$$
\int_{\Gamma_2 \cup \Gamma_4 \cup \Gamma_5} \mathbf{u} \cdot \nu q = \int_{\Omega} \mathbf{u} \cdot \nabla q + \int_{\Omega} f q - \int_{\Gamma_1 \cup \Gamma_3} h q. \tag{4.7}
$$

Entonces, haciendo uso de la condición (4.6), agregando que  $q\geq 0\in \Gamma,$  se puede decir que

$$
\int_{\Gamma_2 \cup \Gamma_4 \cup \Gamma_5} \mathbf{u} \cdot \nu q \ge 0,
$$
\n(4.8)

lo cual físicamente representa el hecho de que el caudal de fluido que atraviesa el medio poroso no puede ser negativo. Esta condición, que resulta fundamental para los pasos que siguen, tiene este fundamento físico necesario para cualquier solución real del problema. Combinando la desigualdad (4.8) y la igualdad (4.7), se obtiene la desigualdad variacional fundamental

$$
\int_{\Omega} \mathbf{u} \cdot \nabla q + \int_{\Omega} f q - \int_{\Gamma_D \cup \Gamma_3} h q \ge 0,
$$

la cual puede ser formulada en presiones, utilizando la ecuación  $(4.3)$ , como

$$
\int_{\Omega} \kappa(\cdot, \nabla p) \cdot \nabla q + \int_{\Omega} f q - \int_{\Gamma_D \cup \Gamma_3} h q \ge 0.
$$

Se hace notar que las incognitas de esta desigualdad variacional son el campo de presiones  $p \in H^1(\Omega)$ , el dominio saturado  $\Omega$  y la frontera libre  $\Gamma_3$ . A continuación se introducen estas incognitas como variables dentro de la desigualdad variacional anterior.

Sea  $f^* \in L^2(\Sigma)$  la extensión por cero de  $f \in L^2(\Omega)$  a todo el dominio  $\Sigma$ , y además extendiendo  $p \in H$  por  $p^* \in H^1(\Sigma)$  por g fuera de  $\Omega$ , se tiene que

$$
\int_{\Omega} \kappa(\cdot, \nabla p) \cdot \nabla q + \int_{\Omega} f q = \int_{\Sigma} \kappa(\cdot, \nabla p^*) \cdot \nabla q + \int_{\Sigma} (1 - \chi) f^* q - \int_{\Sigma} \chi \kappa(\cdot, \nabla g) \cdot \nabla q,
$$

donde la función  $\chi$  corresponde a la característica de  $\mathbb{R}^2/\Omega$ , es decir

$$
\chi(x) = \begin{cases} 0 \text{ si } x \in \Omega \\ 1 \text{ si } x \notin \Omega. \end{cases}
$$

Se define

$$
F(\chi, q) := \int_{\Sigma} (1 - \chi) f^* q - \chi \kappa(\cdot, \nabla g) \cdot \nabla q.
$$

De este modo, una solución del problema original (4.2-4.6) será solución del problema: Hallar  $(p, \chi) \in H^1(\Sigma) \times L^{\infty}(\Sigma)$  tal que

$$
\int_{\Sigma} \kappa(\cdot, \nabla p) \cdot \nabla q + F(\chi, q) \ge \int_{\Gamma_D \cup \Gamma_3} hq.
$$

Además, otra condición física relevante para que una solución sea real, es que  $h = 0$  en  $\Gamma_3$ o, en otras palabras, que la componente normal de la velocidad en la frontera libre $\Gamma_3$ sea cero. Esto tiene sentido, puesto que suponiendo régimen permanente la frontera libre  $\Gamma_3$  se convierte en una l´ınea de corriente del campo de velocidades del fluido en el medio poroso. De esta forma, llegamos a la desigualdad variacional: Hallar  $(p, \chi) \in H^1(\Sigma) \times L^{\infty}(\Sigma)$  tal que

$$
\int_{\Sigma} \kappa(\cdot, \nabla p) \cdot \nabla q + F(\chi, q) \ge \int_{\Gamma_D} hq, \forall q \in K,\tag{4.9}
$$

donde  $K = \{h \in H^1(\Sigma) : h \geq 0 \text{ en } \partial \Sigma\}.$ 

Los siguientes resultados tienen como objetivo el estudio del problema (4.9) y su relación con el problema original  $(4.2-4.6)$ .

#### 4.2.3. Propiedades de la solución en desigualdad variacional

En lo que sigue, dada una solución  $(p, \chi)$  de  $(4.9)$  se utiliza el conjunto

$$
\Omega = \{ x \in \Sigma \text{ tal que } \chi(x) = 0 \},
$$

donde  $\Sigma$  es el dominio del medio poroso. Se entiende como  $\Sigma/\Omega$  la porción de medio poroso que no ha sido alcanzada por el fluido o

$$
\Sigma/\Omega = \{ x \in \Sigma \text{ tal que } \chi(x) \neq 0 \},
$$

y por  $\mathbb{R}^n/\Omega$  a todo el exterior de  $\Omega$ .

**Teorema 4.2.1.** Si existe una solución  $(p, \chi)$  del problema (4.9), entonces los datos deben satisfacer la condición

$$
\langle (1 - \chi)f, 1 \rangle_{0, \Sigma} \ge \langle h, 1 \rangle_{\Gamma_D}
$$

Demostración. Se tiene que

$$
\int_{\Sigma} \kappa(\cdot, \nabla p) \cdot \nabla q + \langle (1 - \chi)f, q \rangle_{0,\Sigma} - \int_{\Sigma} \chi \kappa(\cdot, \nabla g) \cdot \nabla q \ge \langle h, q \rangle_{0,\Gamma_D}, \quad \forall q \in K,
$$

donde  $K = \{h \in H^1(\Sigma) : h \geq 0 \text{ en } \partial \Sigma\}$ . En particular, como  $q = 1$  pertenece a K, se tiene que

$$
\langle (1 - \chi)f, 1 \rangle_{0, \Sigma} \ge \langle h, 1 \rangle_{0, \Gamma_D}.
$$

Puesto que f, función dato del problema  $(4.9)$ , es una extensión por cero de la función del dato original, se puede entender que el teorema anterior garantiza que

$$
\langle f, 1 \rangle_{0,\Omega} \ge \langle h, 1 \rangle_{0,\Gamma_D}.
$$

Así, esta desigualdad es una condición necesaria para que el problema (4.9) tenga solución. Este tipo condición es también llamada de *compatibilidad* de los datos.

**Teorema 4.2.2.** Si  $(p, \chi) \in H^1(\Sigma) \times L^{\infty}(\Sigma)$  es solución de (4.9), entonces

$$
\operatorname{div} \kappa(\cdot, \nabla p) = f \text{ en } \Omega.
$$

 $Demostraci\acute{o}n$ . Sea  $\phi \in C_0^{\infty}(\Omega)$  con  $\Omega$  definido previamente, entonces  $\phi$  y  $-\phi$  pueden ser extendidas fuera de  $\Omega$  por cero, satisfaciendo  $\phi|_{\partial \Sigma} = -\phi|_{\partial \Sigma} = 0$ . Además, como p es solución de  $(4.9)$ , se tiene que

$$
\int_{\Sigma} \kappa(\cdot, \nabla p) \cdot \nabla \phi + \int_{\Sigma} f \phi - \int_{\Sigma} \chi \kappa(\cdot, \nabla g) \cdot \nabla \phi \ge \int_{\Gamma_D} h \phi
$$
\n
$$
\int_{\Sigma} \kappa(\cdot, \nabla p) \cdot \nabla (-\phi) + \int_{\Sigma} f(-\phi) - \int_{\Sigma} \chi \kappa(\cdot, \nabla g) \cdot \nabla (-\phi) \ge \int_{\Gamma_D} h(-\phi),
$$

y simplificando, resulta:

$$
\int_{\Omega} \kappa(\cdot, \nabla p) \cdot \nabla \phi + \int_{\Omega} f \phi \ge 0
$$
  
- 
$$
\int_{\Omega} \kappa(\cdot, \nabla p) \cdot \nabla \phi - \int_{\Omega} f \phi \ge 0.
$$

**Teorema 4.2.3.** Si  $(p, \chi) \in H^1(\Sigma) \times L^{\infty}(\Sigma)$  es solución de (4.9), entonces

$$
\kappa(\cdot,\nabla p) = \kappa(\cdot,\nabla g) \text{ en } \Sigma/\Omega,
$$

en el sentido de las distribuciones.

Demostración. Sea  $\phi \in C_0^{\infty}(\Sigma/\Omega)$ , se tien que

$$
\int_{\Sigma} \kappa(\cdot, \nabla p) \cdot \nabla \phi + \int_{\Sigma} f \phi - \int_{\Sigma} \chi \kappa(\cdot, \nabla g) \cdot \nabla \phi \ge \int_{\Gamma_D} h \phi,
$$
\n
$$
\int_{\Sigma} \kappa(\cdot, \nabla p) \cdot \nabla (-\phi) + \int_{\Sigma} f(-\phi) - \int_{\Sigma} \chi \kappa(\cdot, \nabla g) \cdot \nabla (-\phi) \ge \int_{\Gamma_D} h(-\phi).
$$

Simplificando, se obtiene:

$$
\int_{\Sigma/\Omega} \kappa(\cdot, \nabla p) \cdot \nabla \phi - \int_{\Sigma/\Omega} \kappa(\cdot, \nabla g) \cdot \nabla \phi \ge 0
$$
  

$$
\int_{\Sigma/\Omega} \kappa(\cdot, \nabla p) \cdot \nabla (-\phi) - \int_{\Sigma/\Omega} \kappa(\cdot, \nabla g) \cdot \nabla (-\phi) \ge 0,
$$

es decir

$$
\int_{\Sigma/\Omega} \left( \kappa(\cdot, \nabla p) - \kappa(\cdot, \nabla g) \right) \cdot \nabla \phi = 0
$$

 $\Box.$ 

El resultado anterior puede ser entendido como en casi todo punto de  $\mathbb{R}^n/\Omega$ .

#### 4.2.4. Existencia de solución para la desigualdad variacional

De forma análoga a lo propuesto por [8], se introduce el siguiente problema. Dado  $\epsilon > 0$  y los datos del problema fuerte  $f \in L^2(\Sigma)$ ,  $g \in L^2(\Sigma)$  y  $h \in L^2(\Gamma_D)$ : Hallar p $\in H$ tal que

$$
\langle \kappa(\cdot, \nabla p) \rangle_{0,\Sigma} + \langle (1 - G_{\epsilon}(p))f, q \rangle_{0,\Sigma} - \langle G_{\epsilon}(p) \kappa(\cdot, \nabla g), \nabla q \rangle_{0,\Sigma} = \langle h, q \rangle_{0,\Gamma_D} \quad \forall q \in H_0^1(\Sigma)
$$
 (P<sub>\epsilon</sub>)

 $\Box$ 

donde

$$
G_{\epsilon}: H^{1}(\Sigma) \longrightarrow L^{\infty}(\Sigma)
$$
  

$$
p \longmapsto G_{\epsilon}(p)(x) := \begin{cases} 0 \text{ si } p(x) \le 0 \\ 1 - \frac{p(x)}{\epsilon} \text{ si } 0 < p(x) \le \epsilon \\ 1 \text{ si } p(x) > \epsilon. \end{cases}
$$

A continuación se estudia una desigualdad variacional asociada a todos los términos del problema anterior que no incorporan al operador  $G_{\epsilon}$ , y se prueba que tal desigualdad variacional tiene solución para cualquier término  $F \in H^{-1}(\Sigma)$  (c.f. [17]), induciendo así un operador solución a valores en conjuntos.

Se observa que elegiendo un adecuado  $s_{\epsilon}$ , dato de la desigualdad variacional, una solución del problema  $(P_{\epsilon})$  es necesariamente un punto fijo del operador solución inducido. Se busca entonces, que el operador solución posea un punto fijo. Entonces, se tendría, mediante argumentos clásicos del análisis funcional, que cuando  $\epsilon \to 0$  las soluciones del problema anterior convergen a soluciones de la desigualdad variacional (4.9).

#### Problema asociado

Para empezar se define el operador

$$
A(u) : H^{1}(\Sigma) \longrightarrow \mathbb{R}
$$
  

$$
q \longmapsto \langle A(u), q \rangle := \langle \kappa(\cdot, \nabla u), \nabla q \rangle_{0,\Sigma} - \langle h, q \rangle_{0,\Gamma_D}
$$

con el cual establecemos el siguiente Teorema.

**Teorema 4.2.4.** Dado  $F \in H^{-1}(\Sigma)$  el problema: Hallar  $u \in H_0^1(\Sigma)$  tal que

$$
\langle A(u), w - u \rangle \ge \langle F, w - u \rangle \quad \forall w \in H_0^1(\Sigma),
$$

tiene solución.

Demostración. El resultado sigue como aplicación directa del Teorema 2.4.2.  $\Box$ 

De esta forma, el problema anterior induce un operador solución a valores en conjuntos  $S: H^{-1}(\Sigma) \to \mathcal{P}(H^1_+(\Sigma))$ , el cual a cada  $F \in H^{-1}(\Sigma)$  le asocia el conjunto de soluciones  $S(F) \in \mathcal{P}(H^1_+(\Sigma))$  del problema del Teorema 4.2.4 con dato F.

En particular, observando que  $\forall \xi \in H_0^1(\Sigma)$ ,  $u \pm \xi \in H_0^1(\Sigma)$  es decir, es una posible función test de la desigualdad del Teorema 4.2.4, se tiene que:

$$
\langle A(u), \xi \rangle = \langle F, \xi \rangle, \quad \forall \xi \in H_0^1(\Sigma).
$$

Así, una aplicación directa del Teorema 2.4.3, permite establecer el siguiente Teorema.

**Teorema 4.2.5.** Sea  $A: H^1(\Sigma) \to H^1(\Sigma)$  un operador coercivo y  $F \in H^{-1}(\Sigma)$ . Entonces, existe una bola  $C \subseteq H^1(\Sigma)$  tal que  $S(F) \subseteq C$  y además el operador  $S|_C$  tiene su recorrido contenido en C.

Se observa que dado  $\epsilon > 0$  y definiendo  $s_{\epsilon}$  como

$$
s_{\epsilon}: H^{1}(\Sigma) \longrightarrow H^{-1}(\Sigma)
$$
  

$$
u \longrightarrow F_{\epsilon}(u) = \langle G_{\epsilon}(u)\kappa(\cdot, \nabla g), \nabla(\cdot)\rangle_{0,\Sigma} - \langle (1 - G_{\epsilon}(u))f, \cdot \rangle_{0,\Sigma}
$$

una solución del problema  $(P_{\epsilon})$  será un punto fijo  $u \in H^{1}(\Sigma)$  del operador

$$
S \circ s_{\epsilon} : H^1(\Sigma) \longrightarrow \mathcal{P}(H^1(\Sigma))
$$

es decir donde u es una solución del problema  $(P_{\epsilon})$  con dato  $s_{\epsilon}(u) \in H^{-1}(\Sigma)$ .

**Teorema 4.2.6.** Si A es coercivo y hemicontinuio, entonces el operador solución S  $\circ s_{\epsilon}$ :  $C \to \mathcal{P}(C)$  posee un punto fijo.

Demostración. Puesto que  $A$  es coercivo, se define a  $C$  como la bola de  $H$  donde se encuentran todas las soluciones del problema. Ver Teorema 4.2.5.

Dado  $u \in C$ , se tiene que

$$
S \circ s_{\epsilon}(u) = \{ w \in C : \langle A(w), v - w \rangle \ge \langle s_{\epsilon}(u), v - w \rangle \}.
$$

Sea  $\{w_i\}_{i\in\mathbb{N}}\subseteq S\circ s_{\epsilon}(u)$  tal que  $w_i \stackrel{i\to\infty}{\longrightarrow} w$  en  $H^1(\Sigma)$ , se puede afirmar que

$$
\forall i \in \mathbb{N}, \quad \langle A(w_i), v - w_i \rangle \ge \langle s_\epsilon(u), v - w_i \rangle, \forall q \in H^1(\Sigma).
$$

En consecuencia, por la continuidad de A,

$$
\langle A(w), v - w \rangle \ge \langle s_{\epsilon}(u), v - w \rangle,
$$

de donde  $w \in S \circ s_{\epsilon}(u)$ , y por ende  $S \circ s_{\epsilon}(u)$  es cerrado.

Ahora, consideremos el operador inverso

$$
(S \circ s_{\epsilon})^{-1} : C \longrightarrow \mathcal{P}(C),
$$

del operador a valores en conjuntos  $S \circ s_{\epsilon}$ . Dado  $u \in C$ , se quiere probar que el conjunto

$$
(S \circ s_{\epsilon})^{-1}(u) = \{w \in C : w \in S \circ s_{\epsilon}(u)\},\
$$

es abierto en  $H^1(\Sigma)$ , para lo cual se demuestra que el complemento  $H^1(\Sigma) - (S \circ s_{\epsilon})^{-1}(u)$ es cerrado. En efecto, sea  $\{w_i\}_{i\in\mathbb{N}}\subseteq H^1(\Sigma) - (S \circ s_{\epsilon})^{-1}(u)$ , una sucesión convergente a  $w \in H^1(\Sigma)$ , sabemos que

$$
\forall i \in \mathbb{N}, \quad w_i \notin (S \circ s_{\epsilon})^{-1}(u),
$$

lo que es equivalente a

$$
\forall i \in \mathbb{N}, \quad \langle A(w_i), v - w_i \rangle < \langle s_\epsilon(u), v - w_i \rangle, \, \forall v \in H^1(\Sigma),
$$

así, por la continuidad de A, se puede establecer que  $w \in H^1(\Sigma) - (S \circ s_{\epsilon})^{-1}(u)$ , y en consecuencia  $(S \circ s_{\epsilon})^{-1}(u)$  es abierto.

Una aplicación directa del Teorema 2.3.2 permite decir que  $S \circ s_{\epsilon}$  posee un punto fijo.

 $\Box$ 

### 4.2.5. Un sistema de desigualdades no lineales

En esta sección se expone la estructura del problema (4.9) al ser discretizado mediante el método de Galerkin.

Se busca discretizar el problema continuo: Hallar  $(p, \chi) \in H^1(\Sigma) \times L^{\infty}(\Sigma)$ ,

$$
\int_{\Sigma} \kappa(\cdot, \nabla p) \cdot \nabla q + \int_{\Sigma} (1 - \chi) f q - \chi \kappa(\cdot, \nabla g) \cdot \nabla q \ge \int_{\Gamma_D} h q, \quad \forall q \in H^1_+(\Sigma),
$$

donde el dominio Σ tiene como parte de su frontera a la curva  $\Gamma_D$  y las funciones  $h, f, g$  son datos del problema continuo asociado. Análogamente a cualquier método de Galerkin, proponemos un espacio de elementos finitos  $H_h$  y un conjunto de funciones base  $\{\psi_i\}_{i=1}^n \subseteq H_h$ , de polinomiales a trozos, y se reduce el continuo a una versión discreta: Hallar  $(p_n, \chi_N) \in H_h \times H_h$  tal que

$$
\int_{\Sigma} \kappa(\cdot, \nabla p_n) \cdot \nabla q + \int_{\Sigma} (1 - \chi_n) f q - \chi_n \kappa(\cdot, \nabla g) \cdot \nabla q \ge \int_{\Gamma_D} h q, \quad \forall q \in \{\phi_i\}_{i=1}^n,
$$

lo que, suponiendo que  $p = \sum_{i=1}^{n} \alpha_i \phi_i$  y  $\chi = \sum_{i=1}^{n} \beta_i \phi_i$  y denotando como  $\overrightarrow{\alpha}, \overrightarrow{\beta}$  a los vectores de las componentes  $\alpha_i$  y  $\beta_i$  respectivamente, es equivalente al sistema de inecuaciones no lineales: Hallar  $(\overrightarrow{\alpha}, \overrightarrow{\beta}) \in \mathbb{R}^n \times \mathbb{R}^n$  tal que

$$
\begin{bmatrix}\n\int_{\Sigma} \kappa(\cdot, \sum_{i=1}^{n} \alpha_{i} \phi_{i}) \cdot \nabla \phi_{1} \\
\vdots \\
\int_{\Sigma} \kappa(\cdot, \sum_{i=1}^{n} \alpha_{i} \phi_{i}) \cdot \nabla \phi_{n}\n\end{bmatrix}\n+ \n\begin{bmatrix}\n\int_{\Sigma} \phi_{1}(f\phi_{1} - \kappa(\cdot, \nabla g) \cdot \nabla \phi_{1}) & \cdots & \int_{\Sigma} \phi_{n}(f\phi_{1} - \kappa(\cdot, \nabla g) \cdot \nabla \phi_{1})\n\end{bmatrix}\n\begin{bmatrix}\n\beta_{1} \\
\vdots \\
\beta_{n}\n\end{bmatrix}\n\\
\geq\n\begin{bmatrix}\n\int_{\Sigma} \phi_{1}(f\phi_{n} - \kappa(\cdot, \nabla g) \cdot \nabla \phi_{n}) & \cdots & \int_{\Sigma} \phi_{n}(f\phi_{n} - \kappa(\cdot, \nabla g) \cdot \nabla \phi_{n})\n\end{bmatrix}\n\begin{bmatrix}\n\beta_{1} \\
\vdots \\
\beta_{n}\n\end{bmatrix}\n\\
\geq\n\begin{bmatrix}\n\int_{\Gamma} h\phi_{1} \\
\vdots \\
\int_{\Gamma} h\phi_{n}\n\end{bmatrix}\n-\n\begin{bmatrix}\n\int_{\Sigma} f\phi_{1} \\
\vdots \\
\int_{\Sigma} f\phi_{n}\n\end{bmatrix}.
$$

El primer vector del sistema de desigualdades anteriores contiene el comportamiento no lineal del problema a través del operador de  $\kappa$ , el segundo vector es producto de una operación matricial de una matriz que es fija para una partición de  $\Sigma$  y el vector de componente  $\overrightarrow{\beta}$  de la incógina  $\chi_n$ . Los restantes dos vectores son funciones de los datos y la partición de  $\Sigma$ .

# Capítulo 5

# Implementación en laboratorio

En este capítulo se introduce brevemente un experimento que intenta dimensionar el grado de error entre una situación real y los supuestos que rigen el presente trabajo.

## 5.1. Reómetro de Bingham

Se diseñó en materiales plásticos y acrílicos el reómetro propuesto en [21], originalmente dise˜nado para realizar el experimento de Darcy con grasas provenientes del petróleo. Este aparato tiene el doble propósito de medir el parámetro de cedencia de un fluido viscoplástico y a la vez permite observar un problema saturado el cual es fácilmente simulable según el modelo descrito en los capítulos anteriores.

El aparato consiste en dos cilindros-pistón que mueven un fluido viscoplástico a través de un tercer cilindro que los conecta, en el cual se encuentra atrapado un medio poroso saturado con el fluido, ver Figuras  $[5.1, 5.2]$ . Los pistones son movidos con presión de aire la cual es controlada y medida. Los pistones son de polietileno y poseen un monosello neumático especialmente diseñado para sellar bajo presión un pistón en el cilindro acrílico cuyo diametro interior es de 14,  $4\llbracket cm \rrbracket$  y exterior de 15,  $0\llbracket cm \rrbracket$ .

El experimento de Darcy consiste entonces en medir la relación entre las diferencias de presión entre los cilindros  $\Delta p$ , el ancho del medio poroso  $\Delta x$  y el caudal que atraviesa el medio poroso Q, estimando entonces que la velocidad media es  $v_m = Q/A = \frac{Q}{\pi l}$  $\frac{Q}{\pi 7,2^2}$ [cm/s]. A través del acrílico se observa la diferencia de presión mínima  $\Delta p_m$  respecto a la cual empiezan a moverse los cilindros, con la que se estima G como  $|\Delta p_m|$ , lo cual se mide en  $[Pa/m] = [kg/m^2 s^2].$ 

Como fluido viscoplástico se utiliza una mezcla de bentonita calcácica y agua potable en la proporción de  $1[Lt]$  de bentonita y  $2.5[Lt]$  de agua potable. La mezcla que se

## 68 CAPÍTULO 5. IMPLEMENTACIÓN EN LABORATORIO

genera posee todas las propiedades de un fluido viscopl´astico. Como medio poroso se utiliza gravilla para hormigón la cual según bibliografía posee una permeabilidad del orden 0,001 − 0,0001 [cm<sup>2</sup> ]. Se considera que la bentonita tiene una viscosidad de aproximadamente  $8 * 10^{-5}$  [kg/cms], con lo cual la ecuación (1.2) se transforma en

$$
\mathbf{v}\left[cm/s\right] = \frac{0,005\left[cm^2\right]}{8*10^{-5}\left[kg/cm\,s\right]} \begin{cases} \left(1 - \frac{G}{|\nabla p|}\right)\nabla p & \text{si } |\nabla p| > G\\ 0 & \text{si } |\nabla p| \le G \end{cases} [kg/cm^2s^2],
$$

donde  $\bf{v}$  es el caudal por área unitaria.

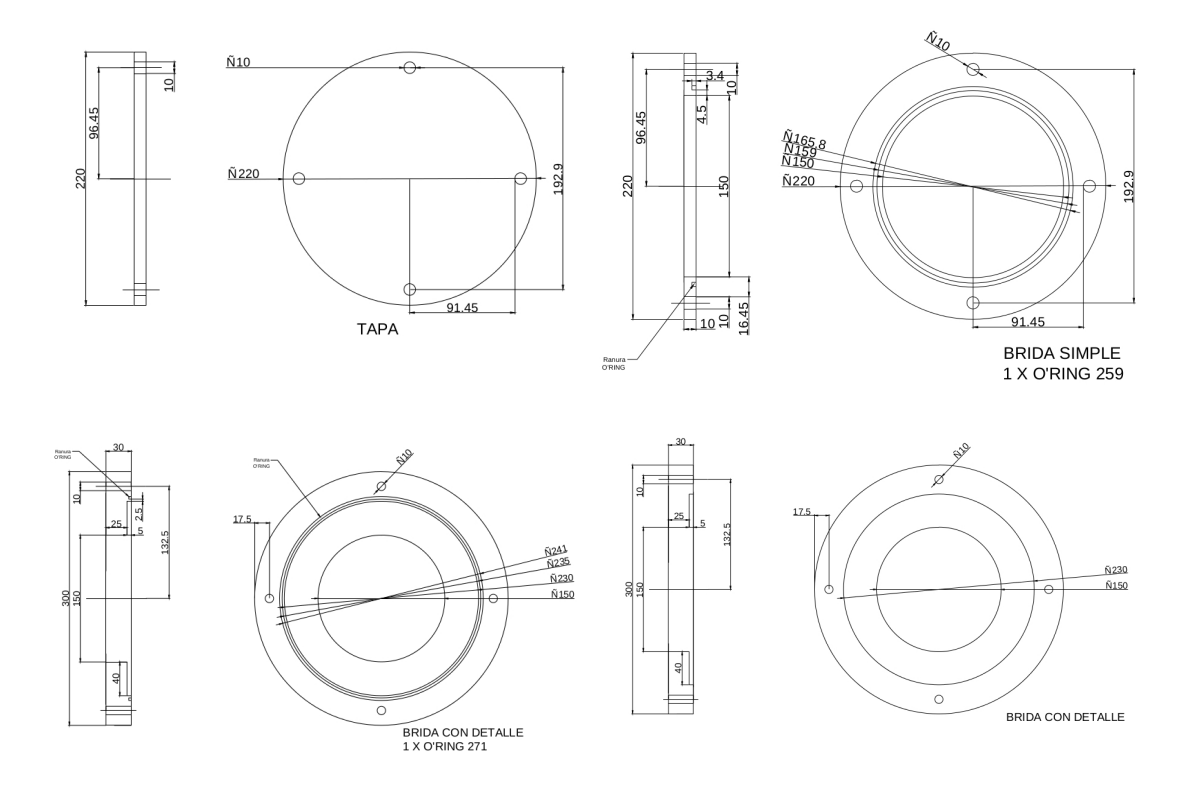

Figura 5.1: Bridas con dimensiones en Technyl para conexiones del reómetro.

# 5.2. Sensores utilizados

Las variables del experimento se monitorean con una frecuencia de siete segundos durante las experiencias. Para las mediciones de presión se utiliza un sensor **BOSCH** BMP085 y para medir los desplazamientos de los pistones se utiliza el sensor Ping))). Se controlan los sensores utilizando un microprocesador  $ATMEGA$  a través de una placa Arduino Uno, cableados según el esquema de la Figura 5.3.

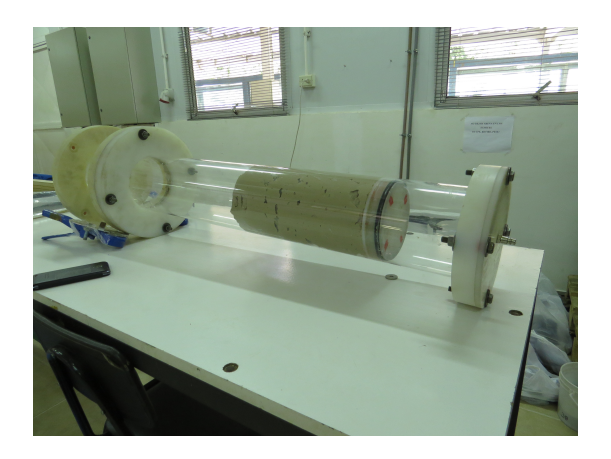

Figura 5.2: Ensamblado del reómetro.

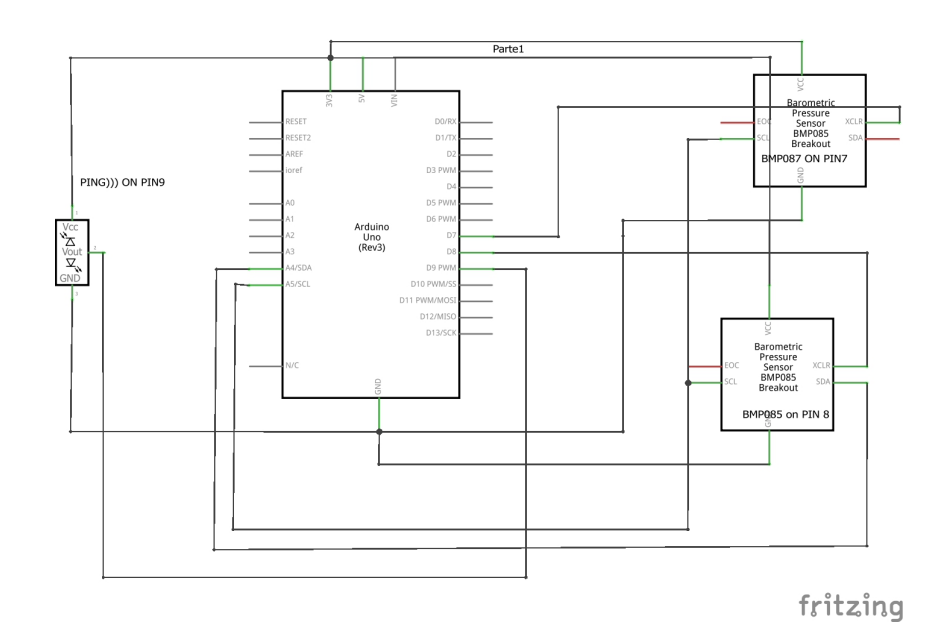

Figura 5.3: Esquema de cableado de los sensores utilizados.

#### 5.2.1. Código del microprocesador

Se presenta a continuación parte del código en Processing que se carga en el microcontrolador. Se utilizan las bibliotecas open source de los sensores BMP085 y  $Ping$ )).

```
#include "Wire.h"
#include "Adafruit_BMP085.h"
#include <Ping.h>
```
Adafruit\_BMP085 bmp; //Objeto BMP085.

char inData[20]; // Allocate some space for the string char inChar=-1; // Where to store the character read byte index =  $0$ ; // Index into array; where to store the character

void setup() {

```
Serial.begin(9600); //Bauidos de comunicación serial
pinMode(7, OUTPUT); //Puerto para controlar XCLR al sensor BMP085
pinMode(8, OUTPUT); //Puerto para controlar XCLR al sensor BMP085
```

```
Serial.println("BMP085 + Ping))) sensors over serial by FM ");
}
```
En las l´ıneas anteriores del programa se incluyen las librerias del protocolo I2C de Panasonic, del sensor BMP085 y del sensor Ping))), se crean variables donde almacenar lo enviado por el puerto serial, se inicia el puerto serial en 9600 bauidos, finalmente se configuran los pines digitales 7 y 8 como salidas, los cuales controlan los sensores de presión.

```
char Comp(char* This){ //Función que compara un carácter enviado por serial.
 while(Serial.available() > 0) // Don't read unless
    // there you know there is data
  {
    if(index < 19) // One less than the size of the array
```

```
{
      inChar = Serial.read(); // Read a character
      inData[index] = inChar; // Store it
      index++; // Increment where to write next
      inData[index] = \sqrt{0'}; // Null terminate the string
    }
  }
  if(strcmp(inData,This) == 0){
    for(int i=0; i<19; i++){
      inData[i]=0;
    }
    index=0;
    return(0);
  }
  else{
    return(1);
  }
}
void readbmp(Adafruit_BMP085 bmp){
          delay(100);
          Serial.print(bmp.readTemperature());Serial.print(", ");
          Serial.print(bmp.readPressure()); Serial.print(", ");
          Serial.print(bmp.readAltitude()); Serial.println("");
}
```
En las instrucciones anteriores se declaran la funciones para leer del puerto serial y la función que entrega formateadas las lecturas de temperatura, presión y altura respecto al nivel del mar entregadas por el sensor BMP085. Finalmente, en el código siguiente se declaran las cuatro respuestas que el controlador entrega por serial.

```
void loop() {
if(Comp("h")==0){ //Retorno de ayuda.
```

```
Serial.print(" Help: \n");
      Serial.print("7,8 -> BMP085 sensor XCLR on pin 7, 8. Returns: Temp *C, Press Pa,
      Serial.print("d -> returns distance in cm of PING))) sensor. \langle n'' \rangle;
      Serial.print("h -> returns this help message. \langle n'' \rangle;
      Serial.print("by Franco Milanese.\n"); //SUPPORT.
      Serial.println("");
    }
if(Comp("7")==0){ //Retorno del BMP con XCLR on pin 7
         digitalWrite(7,HIGH); // ACTIVAMOS XCRL del sensor
         digitalWrite(8,LOW); // APAGAMOS XCRL del otro sensor
         delay(100); // ESPERAMOS UN POCO
         bmp.begin(); // INICIAMOS NUEVAMENTE EL SENSOR
         readbmp(bmp); // LEEMOS E IMPRIMIMOS LAS LECTURAS
         digitalWrite(7,LOW); // APAGAMOS EL SENSOR
 }
if(Comp("8")==0){ //Retorno del BMP con XCLR on pin 8
         digitalWrite(8,HIGH);
         digitalWrite(7,LOW);
         delay(100);bmp.begin();
         readbmp(bmp);
         digitalWrite(8,LOW);
 }
if(Comp("d") == 0) { // Retorno del PING))})//ACTIVAMOS XCLR BMP085 en el pin 8
          digitalWrite(8,HIGH);
         digitalWrite(7,LOW);
         delay(100);
         bmp.begin();
          double temp= (double) bmp.readTemperature();
```
}

```
digitalWrite(8,LOW);
        //
Ping ping = Ping(9,0,0,temp); //Objeto ping.
ping.fire();
Serial.print(ping.centimeters());
Serial.println("");
}
```
Por ejemplo, cuando el controlador reciba por serial un 7 responderá una cadena con las mediciones del sensor BMP085 conectado al pin digital 7. Cuando reciba por serial la letra d responderá la distancia en centimetros medida por el sensor  $\text{Ping}$ )), además cuando reciba una h entregará una cadena explicando sus funciones.

#### 5.2.2. Código de MATLAB para el manejo por puerto serial

Se presenta a continuación un objeto MATLAB que tiene por objetivo establecer la comunicación a través de puerto serial con el microprocesador y recuperar los datos monitoreados por este.

```
classdef reometro
  properties
      puerto_serial; %% Puerto a conectar el arduino
      id; %% Primer mensaje del serial
      sys; %% Nombre del fichero donde guardar los datos de sensor
      nCOM=-1; %% Numero del COM ingresado por el usuario (windows)
  end
  methods
      function r=reometro(sys,nCOM)
          %
          % r=reometro(sys)
          % Crea un objeto reometro para el sistema operativo sys, puede
          % ser 'UNIX' o 'WINDOWS'.
```

```
if strcmp(sys,'UNIX')
```

```
%LINUX
```
unix('sudo ln -s /dev/ttyACM0 /dev/ttyUSB0');

```
delete(instrfind({'Port'},{'/dev/ttyUSB0'}));
```
puerto\_serial=serial('/dev/ttyUSB0');

puerto\_serial.BaudRate=9600;

```
puerto_serial.Terminator='CR/LF';
```
fopen(puerto\_serial);

```
elseif strcmp(sys,'WINDOWS')
```

```
if(nCOM==-1)
```

```
nCOM=input('Ingrese numero de COM del arduino :','s');
end
```
r.nCOM=nCOM;

```
COM=['COM', nCOM];
```

```
delete(instrfind('Port',COM));
```

```
puerto_serial=serial(COM);
```

```
fopen(puerto_serial);
```
#### end

```
r.puerto_serial=puerto_serial;
```

```
%Pido la id (primeros mensajes del aparato).
fprintf(puerto_serial,'*IDN?');
r.id = fscanf(puerto_serial);
r.sys=sys;
```
#### end

```
function [temp,press,alt]=readBMP(obj,pin)
   %
   % [temp,press,alt]=readBMP(obj,pin)
   % Returns temperature pressure an altitude measure from the
   % BMP085
```

```
pin=num2str(pin);
```
end

```
obj.puerto_serial.Terminator=''; %Protocolo de transferencia
fprintf(obj.puerto_serial,pin);
obj.puerto_serial.Terminator='CR/LF';
str=fscanf(obj.puerto_serial);
```
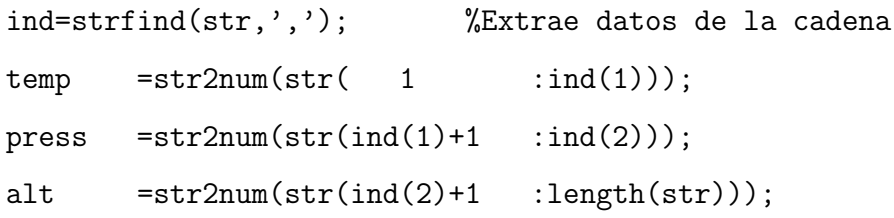

end

```
function distance=readPING(obj)
       obj.puerto_serial.Terminator=''; %Protocolo de transferencia
       fprintf(obj.puerto_serial,'d');
       obj.puerto_serial.Terminator='CR/LF';
       str=fscanf(obj.puerto_serial);
       distance=str2num(str);
```

```
end
```

```
function getHelp(obj)
```

```
% getHelp()
% Retorna el mensaje de ayuda entregado por serial.
obj.puerto_serial.Terminator=''; %Protocolo de transferencia
fprintf(obj.puerto_serial,'h');
obj.puerto_serial.Terminator='CR/LF';
fscanf(obj.puerto_serial)
```
end

```
function kills(obj)
    % kills()
```

```
% Elimina la conexion por puerto Serial.
    fclose(obj.puerto_serial)
    delete(obj.puerto_serial)
end
```
end

end

Los métodos y variables en el objeto detallado anteriormente son autoexplicativas, se deja al lector la comprensión de estas. A continuación se adjunta el código utilizado para manejar y procesar los datos recibidos desde el controlador en MATLAB.

```
dumpFile= [datestr(now,'dd_mm_HH_MM'),'.csv']
    fid = fopen(dumpFile,'a');
    fprintf(fid,'%s \n','time, temp7, ...
press7, alt7, temp8, press8, alt8, distance');
   numero_mediciones=7000
```
for(i=1:numero\_mediciones)

```
time=now();
r=reometro('UNIX','5');
[temp7,press7,alt7]=r.readBMP(7);
r.kills();
r=reometro('UNIX','5');
[temp8,press8,alt8]=r.readBMP(8);
r.kills();
r=reometro('UNIX','5');
distance=r.readPING();
r.kills();
% Dump2file
```

```
fprintf(fid,'%14f , %10.2f , %10.2f , %10.2f , %10.2f , ...
\sqrt[6]{10.2f}, \sqrt[6]{10.2f}, \sqrt[6]{10.3f} \n', ...
[time,temp7,press7,alt7,temp8,press8,alt8,distance]);
```
end

Las lecturas se hacen a través del objeto reometro, las cuales son recibidas y grabadas en un archivo con formato de separados por comas.

### 5.3. Resultados obtenidos

Se presentan a continuación los resultados de 10 experimentos llevados a cabo en el Laboratorio de Ingeniería Hidraulica Ambiental de la Universidad de Concepción. Se interpola a partir de los desplazamientos de los pistones la curva de velocidad de estos y así se estima la velocidad media del fluido en función de los distintos datos de presión.

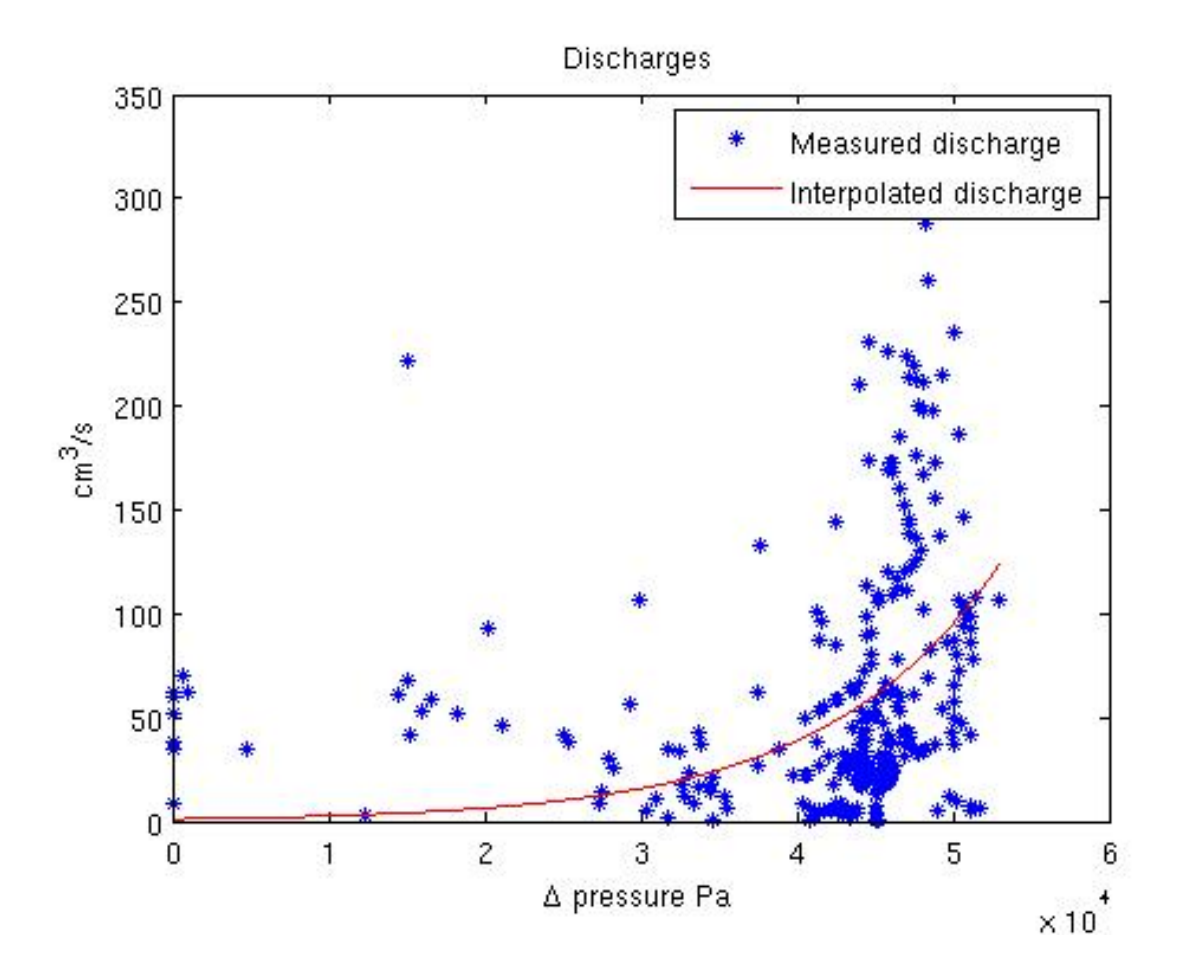

Figura 5.4: Resultados de las experiencias de laboratorio.

Se observa en la Figura 5.4 que la diferencia de presión a la que empieza a moverse el fluido es alrededor de  $3 \cdot 10^4$  [Pa], lo que hace estimar como parámetro de cedencia para el experimento  $G = 30 \left[\frac{kg}{cm^2 s^2}\right]$ .

## 5.4. Simulación numérica

Se ejecuta el código expuesto en las páginas anteriores, en un dominio  $[0, 20] \times [0, 144]$ , considerando los datos  $f(x, y) = 0$ , proveniente de la ecuación de continuidad,  $h(x, y) = 0$ en  $[0, 20] \times \{0, 144\}$ , condición de impermeabilidad en los lados horizontales y función de presión manométrica  $g(x, y) =$  $\sqrt{ }$  $\int$  $\overline{\mathcal{L}}$  $p_7$  si  $x = 10$  $p_8$  si  $x=0$ ,

donde  $p_7$  y  $p_8$  son distintas magnitudes cercanas a las monitoreadas en los experimentos por sensores BMP085.

Como resultado se obtienen los campos de presiones y el multiplicador del problema. Se calcula a partir de ellos, el campo de velocidades del fluido, ver Figura 5.5.

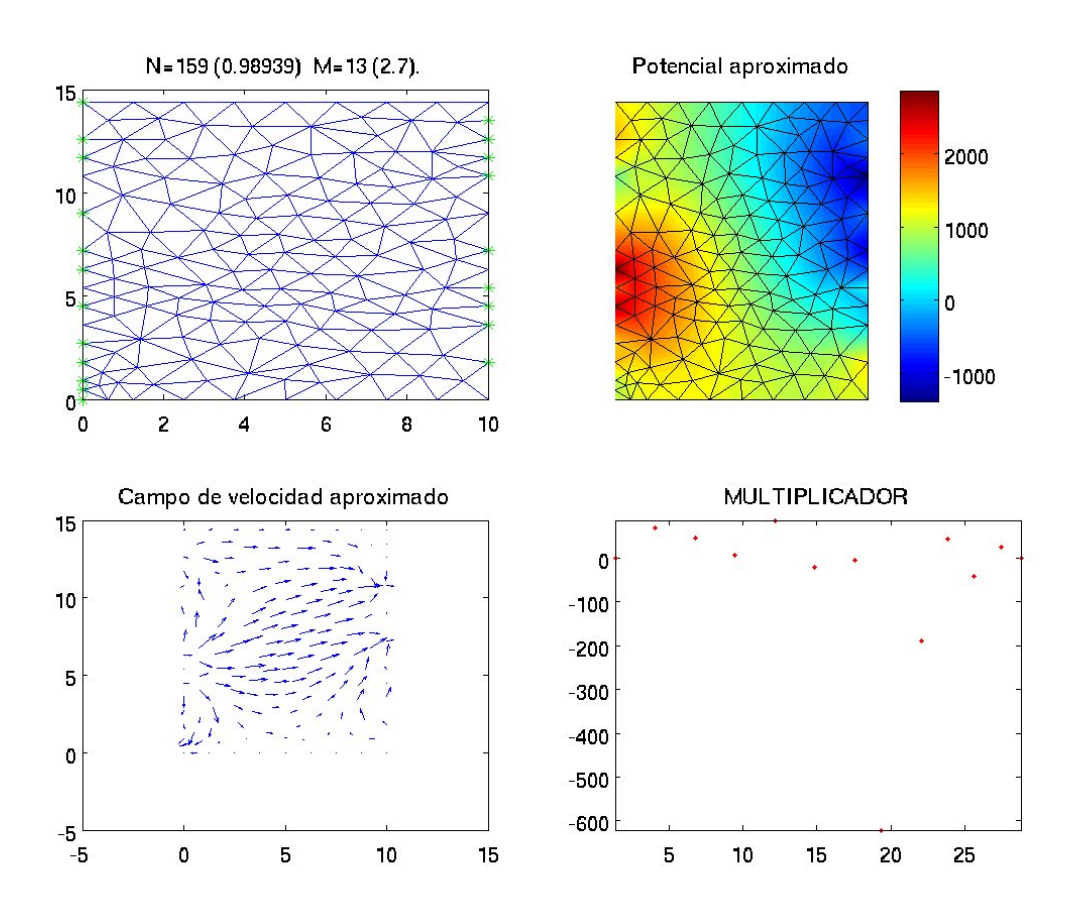

Figura 5.5: Aproximación numérica de la situación de laboratorio utilizando  $p_7 = 4 * 10^4$ ,  $p_8 = 1 * 10^3$  y parámetro de perturbación  $\alpha = 0.05$ .

### 5.5. Comparación

En el gráfico de las Figuras 5.6 y 5.7 se muestran los datos monitoreados de caudal y aproximaciones numéricas para distintos niveles de presiones en la frontera Dirichlet.

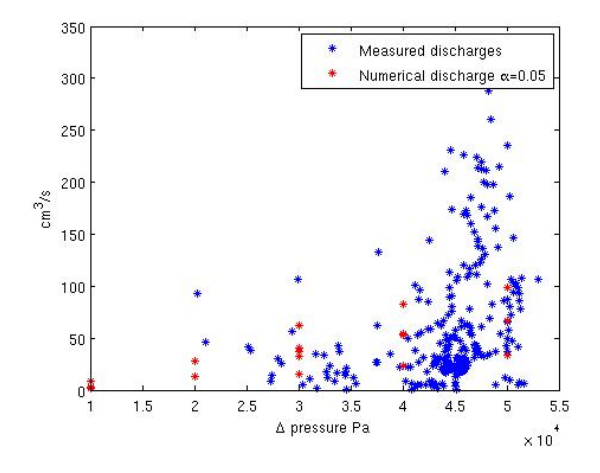

Figura 5.6: Comparación entre el resultado numérico y el experimental interpolado, considerando como parámetro de perturbación  $\alpha = 0.05$ , se muestran las respuestas para distintas mallas desde 50 hasta 35000 DOF.

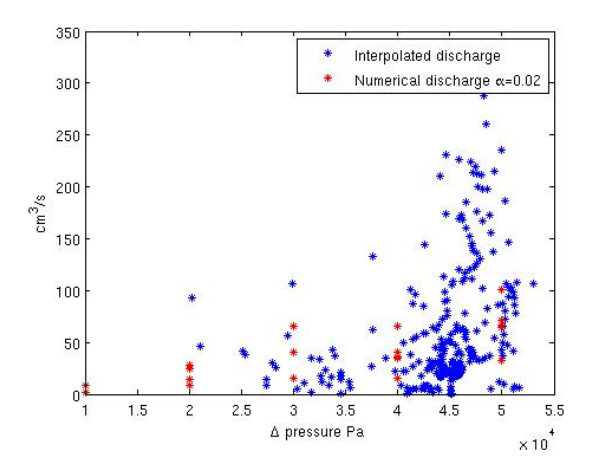

Figura 5.7: Comparación entre el resultado numérico y el experimental interpolado, considerando como parámetro de perturbación  $\alpha = 0.02$ , se muestran las respuestas para distintas mallas desde 50 hasta 35000 DOF.

# Conclusiones y trabajos futuros

En esta memoria se trabajó un modelo propuesto en los años noventa para modelar el flujo de un fluido viscoplástico en un medio poroso. Este modelo, propuesto en [28], tiene la peculiaridad de inducir un operador mon´otono, con lo que no alcanza a probar unicidad de solución. Sin embargo, en el presente trabajo se prueba existencia de solución. El problema original es perturbado, con el objetivo de obtener unicidad de solución, introduciendo un operador fuertemente monótono. Este método perturbado depende de un parámetro, y se muestra que este es influyente en el orden de convergencia del método.

Luego se introduce el problema del dique para este tipo de fluidos. Se presenta un m´etodo de fronteras de prueba el cual muestra ser convergente en situaciones ideales. En busqueda de un método más robusto se introduce un método de dominio fijo, usando una formulación en desigualdades variacionales, siguiendo lo publicado en [19], [17] y referencias en ellos. Se prueba que una solución de tal problema es en efecto solución del problema fuerte y se muestran condiciones de compatibilidad de los datos del problema. Intentando probar existencia de solución se introduce un problema auxiliar y se presenta un esquema para demostrar la existencia de solución del problema original. Como no existe unicidad de solución de este problema, el operador solución es a valores en conjuntos, por lo que se hace uso de la teoría de funciones a valores en conjuntos para analizar este problema.

A futuro se contempla, chequear el método de perturbación para obtener fuerte montonía con otros operadores monótonos, desarrollar la forma propuesta para obtener existencia de solución para la desigualdad variacional no lineal (4.9) e introducir un algoritmo que permita resolver eficientemente el sistema de desigualdades no lineales propuesto al discretizar el esquema  $(4.9)$ , el cual debería contemplar una perturbación como el problema perturbado.

En lo que respecta al experimento de laboratorio, se requiere de un viscómetro y permeametro para agregar adecuadamente estos valores al modelo, los cuales se extrajo de datos publicados para arcillas en Egipto, las cuales pueden poseer naturalezas f´ısicoquímicas muy distintas al material disponible. Se replantea el diseño del reométro en materiales que soporten mayor presión para poder visualizar el fenómeno a mayores presiones y caudales.

# **Bibliografía**

- [1] J. ALBERTY, C. CARSTENSEN, S.FUNKEN, Remarks around 50 lines of MATLAB: short finite lement implementation. Numerical Algorithms 20, (1999).
- [2] I.Babuska, G.N.Gatica On the Mixed Finite Element Method with Lagrange Multipliers. Numerical Methods for Partial Differential Equations, vol.23, pp. 301- 330, (2003).
- [3] C. BAHRIAWATI, C. CARSTENSEN, Three MATLAB implementations of the lowestorder Raviart-Thomas MFEM with a posteriori error control. Computational methods in Applied Mathematics, vol.5, (2005).
- [4] H. Brezis, The Dam Problem Revisited. Free Boundary Problems: Theory and Applications. Pitman, vol. 1, (1983).
- [5] E. BINGHAM, Fluidity and Plasticity. Mc. Graw-Hill Book Inc., pp. 217, (1922).
- [6] J. CARRILO AND A. LYAGHFUORI, The dam problem for nonlinear Darcys laws and Dirichlet boundary conditions. Annali della Scuola Normale Superiore di Pisa, Classe di Scienze 4e serie, tome 26, no. 3, pp. 453-505, (1998).
- [7] M. Chipot, Variational inequalities and glow in porous media. Applied Mathematical Sciences, vol. 52, pp. 74-110, (1984).
- [8] M. CHIPOT, A. LYAGHFOURI The dam problem for nonlinear Darcy's law and leaky boundary conditions. Math. Methods Applied Science, vol. 20, pp. 1045-1068, (1997).
- [9] J. Crank, Free and Moving Boundary Problems. Oxford University press, (1984).
- [10] G. DUVAUT AND J.L. LIONS, Les Inéquations en Mecanique et Physique. Dunod, Paris, (1972).
- [11] G.N. GATICA, Solvability and Galerkin approximations of a class of nonlinear operator equations. Journal for Analysis and its aplications, vol. 21,3, pp. 761-781, (2002).
- [12] G.N. Gatica, A Simple Introduction to the Mixed Finite Element Method. Theory and Applications. SpringerBriefs in Mathematics, Springer Cham Heidelberg New York Dordrecht London, (2014).
- [13] G.N. GATICA AND F.J. SAYAS, An a-priori error analysis for the coupling of local discontinuous Galerkin and boundary element methods. Mathematics of Computation, vol. 75, 256, pp. 1675-1696, (2006).
- [14] G.N. GATICA, R. OYARZÚA AND F.-J. SAYAS, Convergence of a family of Galerkin discretizations for the Stokes-Darcy coupled problem. Numerical Methods for Partial Differential Equations, vol. 27, 3, pp. 721-748, (2011).
- [15] G.N. GATICA, R. OYARZÚA AND F.-J. SAYAS, Analysis of fully-mixed finite element methods for the Stokes-Darcy coupled problem. Mathematics of Computation, vol. 80, 276, pp. 1911-1948, (2011).
- [16] G.N. GATICA, R. OYARZÚA AND F.-J. SAYAS, A twofold saddle point approach for the coupling of fluid flow with nonlinear porous media flow. IMA Journal of Numerical Analysis, vol. 32, 3, pp. 845-887, (2012).
- [17] I. Hlavacek, J. Haslinger, J. Necas and J. Lovisek Solution of Variational Inequalities in Mechanics, Applied Mathematical Sciences. Springer-Verlag, New York, (1988).
- [18] A.F.D. LOULA Y J.N.C. GUERREIRO, Finite element analysis of nonlinear creeping flows. Computer Methods in Applied Mechanics and Engineering, vol. 79, pp. 87-109, (1990).
- [19] A. Lyaghtrourn, On the uniqueness of the solution of a nonlinear filtration problem through a porous medium. Calculus of Variations, vol. 6, pp. 67-94. (1998).
- [20] C.W. Macosko and R.G. Larson, Rheology, Principles, Measurements and Applications. VCH Publishers Inc. (1994)
- [21] P. R. S. Mendes, M. F. Naccache, C. V. M. Braga, A. O. Nieckele and F. S. RIBEIRO, Flows of Bingham materials through ideal porous media: an experimental and theoretical study. Journal of Brazilian Society of Mechanical Sciences, vol.24, 1, pp. 40-45, (2002).
- [22] BASSEM A. MOSTAFA, FAIZ F. ASSAAD, Rheological and electrical properties of bentonite in anionic polystyrene sulfonate and nonionic polyvinyl alcohol. Alexandria Company for Petroleum Additives, Alexandria, Egypt National Research Center, Cairo, Egypt. Wiley InterScience (2006).
- [23] D. SANDRI, Sur l'approximation numérique des écoulements quasi-Newtoniens dont la viscosité suit la loi puissance ou la loi de Carreau. Mathematical Modelling and Numerical Analysis, vol. 27, 2, pp. 131-155, (1993).
- [24] B. Scheurer Existence et approximation de points selles pour certains problemes non lineaires. RAIRO - Analyse numérique, tome 11, 4, (1977).
- [25] R.E.Showalter, Monotone Operators in Lineal Banach Spaces and Nonlinear Partial Differential Equations. AMS Mathematical Surveys and Monographs, vol. 49, (1997).
- [26] G. Stampacchia and D. Kinderlehrer, An Introduction to Variational Inequalities and their Applications. SIM Classics in Applied Mathematics, (1980).
- [27] J.T.Oden and N.Kikuchi theory of Variational Inequalities with Applications to Problems of Flow through Porous Media. Texas Institute for Computational Mechanics,  $(1979)$ .
- [28] G. Vradis and A. Protopapas, Macroscopic conductivities for flow of a Bingham plastic in porous media. ASCE, Journal of Hydraulic Engineering, vol. 119, 1, pp. 95- 108, (1993).
- [29] A. WIDDER, Fixed Point Theorems for Set-Valued Maps. Institute for Analysis and Scientific Computing, Vienna University of Technology, (2009).
- [30] E.ZEIDLER, Nonlinear Functional Analysis and its Applications I: Fixed point Theorems. Springer-Verlag, (1986).
- [31] E.ZEIDLER, Nonlinear Functional Analysis and its Applications II/B: Nonlinear monotone operators. Springer-Verlag, (1990).